## **MWSUG 2016 - Paper AA25**

## **An Animated Guide: Deep Neural Networks in SAS® Enterprise Miner**

Russ Lavery, Bryn Mawr, PA

## **ABSTRACT**

Recent advances in algorithms and hardware (the GPU chip) have made it possible to build neural nets that are both deeper and wider than had been practical in the past. This paper explores the theory, and a bit of the practice, associated with the building of deep neural networks in SAS® Enterprise Miner.

### **INTRODUCTION**

Neural networks got that name because of their similarity to the way neurons work in the human body. Any web research session on this subject returns mentions of neurons, so a small anatomy lesson might be worthwhile.

A cell is not a piece of undifferentiated ielly. Cells have structure and parts of cells have specific functions.

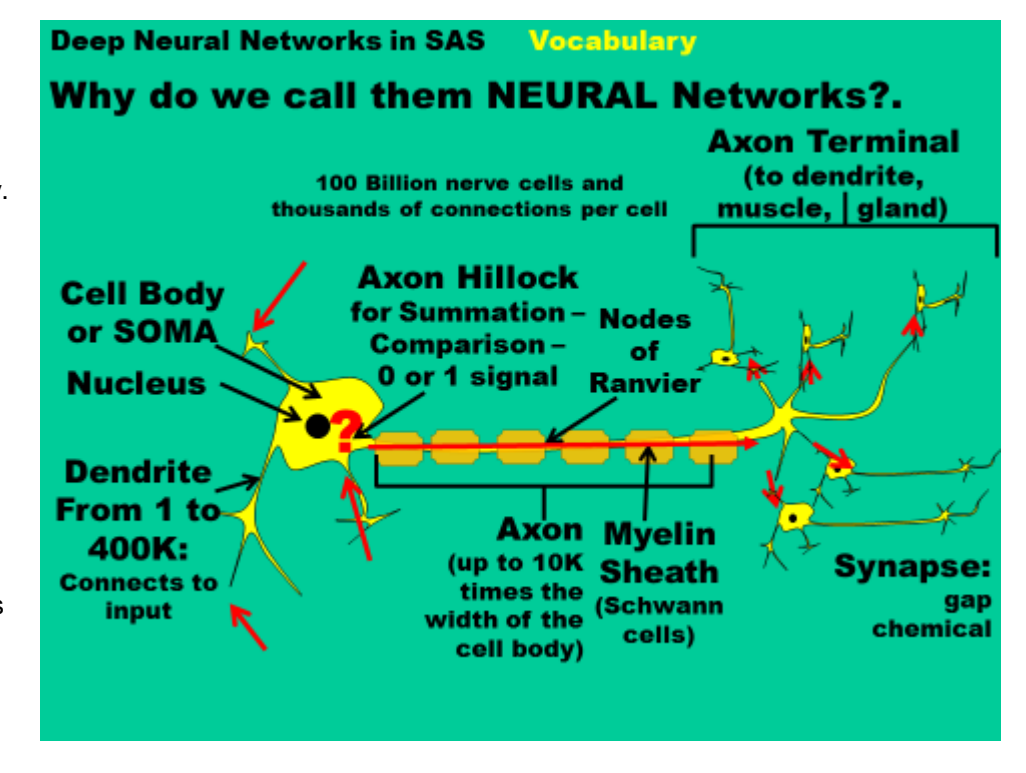

#### Figure 1

The cell has a nucleus that contains the DNA and it has parts that connect the cell body to other cells. Dendrites are long stringy parts of the cell that take inputs. Axons send outputs to other cells. Your body is an incredibly deep neural network and one of your nerve cells can have hundreds of thousands of connections to other cells.

An input to the cell, maybe the feeling of a touch or sensing of a color through your eyes, comes in through a dendrite. Cells have many dendrites and a cell can receive many simultaneous inputs. The individual inputs are summed ("summed" is used in the same way that a mathematician would use the word) in a specialized part of the cell located adjacent to the start of the Axon. This specialized part of the cell, called the Axon Hilllock, sums the different inputs and if the inputs exceed some threshold the Axon Hillock sends an electrical signal down the Axon towards other cells (the cell "fires").

At the end of the Axon, the electrical signal is converted into a chemical signal that leaves the cell. A chemical signal bridges the gaps (the synapses) to other cells.

The important things to recognize are: 1) the huge numbers of connections between nerve cells and 2) the function of the Axon Hillock. It's job is to sum the different inputs, some of which might increase the chance of sending out a signal and some of which might decrease the chance of sending out a signal, and then to decide if it should send an electrical discharge down the Axon.

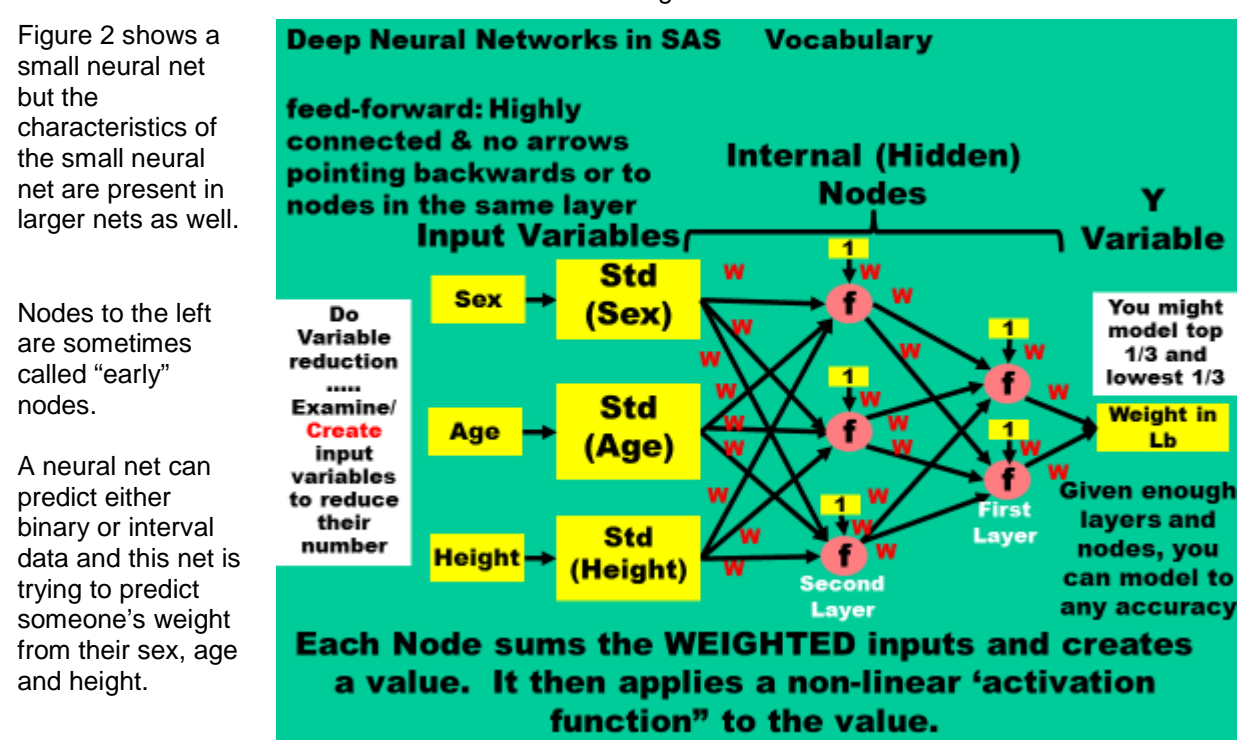

## Figure 2

A network has three types of nodes. Networks have input nodes and there are three nodes in this input layer. Networks have internal (often called hidden) nodes and layers. This net has two hidden/internal layers. The first hidden layer has three nodes and the second layer has two nodes. Networks have an output layer and this network has one node in the output layer.

The network in figure 2 is a feedforward node. Each node in a layer, to the left, is connected to every node in the layer immediately to its right. There are no connections backwards between nodes, so no arrows point to the left. Finally there are no connections between nodes in the same layer.

Inside each node is a function (represented by the letter *f* in the circles). These functions are referred to as activation functions, transfer functions or simply transforms. The functions are usually nonlinear and common ones are linear, logistic, hyperbolic tangent and Gaussian. The fact that individual transfer functions are non-linear makes the whole neural network non-linear. A neural network has the ability to separate groups (and that is what predicting a binary Y is doing) with a boundary that is very curved and irregular.

The basic process above is to take the values of a person's sex, age and height and enter them into the input nodes. The input variables are often standardized to remove the effects of different measurement units. The standardized values of sex, age and height are multiplied by the weights (the red Ws) and the result is passed on to the internal nodes. Each internal node receives many inputs. Some people think of neural network weights as being similar to the beta coefficients in a regression. Neural net weights, like regression beta values, are measures of how much impact an X variable has on the Y variable. Arrows indicate how values are combined. At the right side of the network, the sum of weighted inputs (after going through all the nodes) is compared to a known Y value and an error is calculated. The back propagation algorithm then takes the derivative of the error with respect to each of the weights and uses that derivative to adjust the weights to produce a smaller error.

Think of each person's sex, age and height entering this network - the three variables enter simultaneously - one person at a time. For the first person read, the weights are set to random numbers and they produces large errors. After each observation is processed, the weights are adjusted to reduce the error and after many (often several thousands) subjects are processed, the weights can predict the Y value with small error. A second pass is needed, using the final weights, to score all the observations.

If a reader looks at the top node in the first internal layer s/he can see that it has inputs from sex, age and height as well as from a 1 (coming from a yellow box). The one is called a bias term and it is used to adjust the summed values from the input node so that the result, after adding in the weighed bias, has a value that does not "overload" the transform function. Overloading is most easily explained by thinking of the activation function as being a Gaussian transform – a bell shaped transform. The input to the activation function is the Z value (the summed weighted inputs from previous nodes) for the Gaussian and the output of the transform is the height of the bell above that value of Z. If Z is +3, the transform returns a value close to zero. If Z is +8, the transform also returns a value close to zero. After a Z value exceeds a certain absolute value, the transform returns, for practical purposes, the same value and is both "overloaded" and no longer sensitive to small/moderate changes in Z. The bias is used to "move" the value of Z back to a value where the transform function is more sensitive to changes in Z.

Inside the node, the inputs are summed and then pushed through the function in the middle of the node to produce an output value for the node. I think of each node as holding two numbers: an input number and an output number. An input number is the weighted sum of all of the values coming in from the left and the weighted bias. An output value is the one number that is a result of applying the transform function (also called activation function) to the summed weighted input values (the input number).

In early research, the activation functions were often just step functions. If the summed weighted input values was not above a certain level (a cutoff number), no value (or maybe a zero) was passed on to nodes to the right. Now, most nodes use smooth S shaped functions (or maybe bell-shaped) and they always pass on some value to nodes to the right – though the value may be small.

Given enough nodes, and layers, you can model any data set to any desired level of accuracy – though it might take a very long time if the data set is large.

If you feed, into the network, an X variable that has no predictive power (e.g. a code for "blue eyes" vs "not blue eyes" in our problem of predicting weight) the neural net will eventually assign weights of zero to eye color. If you have enough data, and enough time to wait for the algorithm to run, a neural net will remove non-predicting variables by setting their weights to zero. However including a lot of silly variables as inputs will make the neural net run longer and possibly increase the chance of it finding a local optima.

Figure three shows some of the activation functions that researchers use.

Linear is often used to connect the last hidden layer to the output layer and functions like regression. It is often used as "a combiner"

Hyperbolic tangent and Gaussian<br>activations are also commonly used in other parts of the network.

Figure 3

Figure 4 facilitates a discussion of why non -linear functions are so commonly used.

Biologists think that frogs' brains contain two neural networks to help it find flies to eat.

One network matches the size of the object to the size of an ideal fly. The other network matches the "flying behavior" to that of an ideal fly.

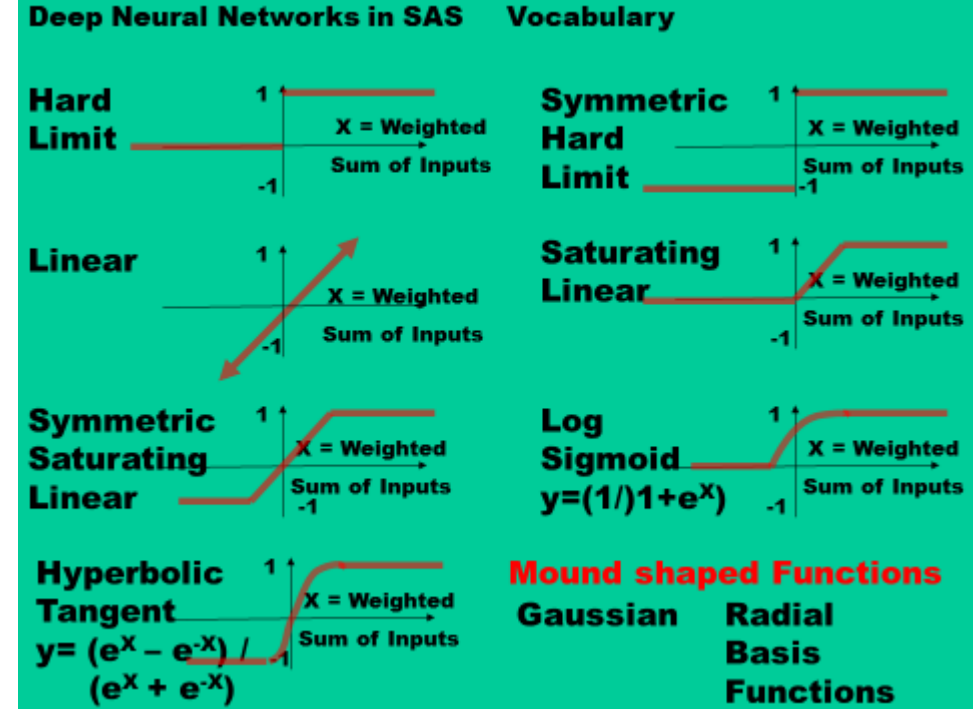

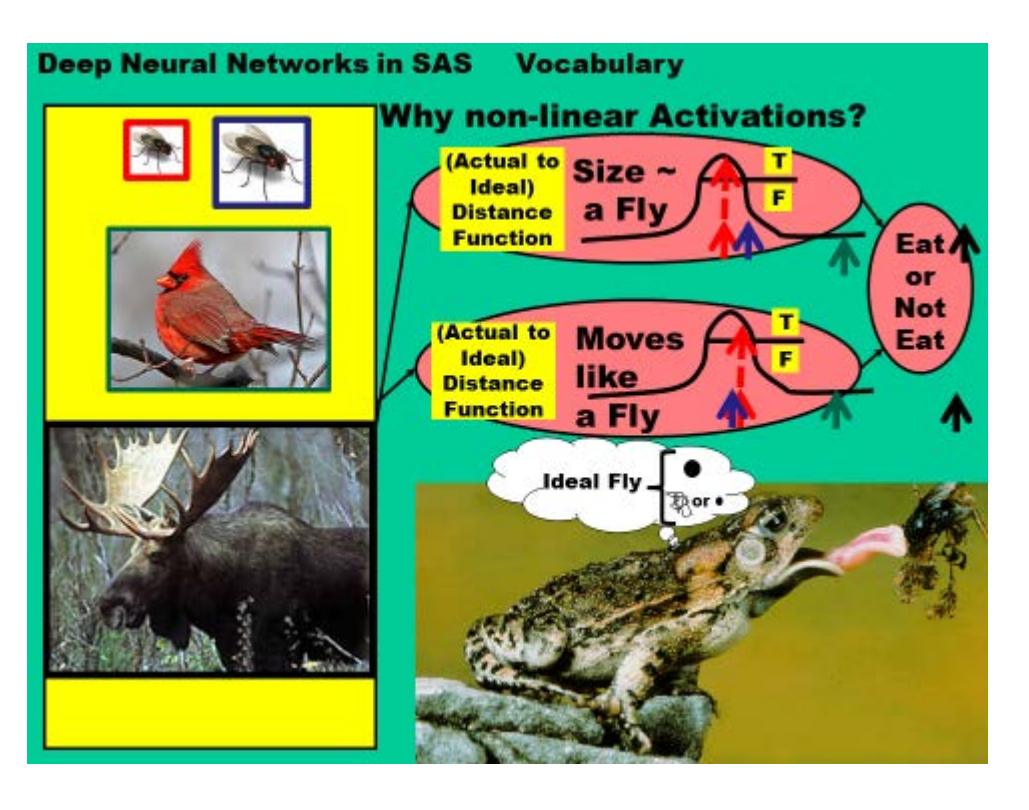

This paper will next discusses how a frog might use a Gaussian function to evaluate several potential meals. The choices are: a small fly (red picture border and arrows), a large fly (blue picture border and arrows), a bird (green picture border and arrows) and a moose (blue picture border and arrows). The activation functions are mound shaped and the X value (horizontal value) generated by each object are "object distance from ideal". Close to the ideal points, the function returns a large value (it "fires"). There is a cut-off value, shown as a horizontal line on the function, at which point the frog decides if "eat=True" or "eat=False" (or "activate" vs "not activate", "fire" vs "not fire").

For the small fly (red picture border and arrows), both the size and flying behavior are close to the ideal. Both networks return a large, "above the cut-off", value and so "lunch is served". For the large fly, the size is a bit off-putting, though the flying behavior is close to the ideal (see blue arrows). Both networks return large values and the frog would likely attack. Because of the non-linear shape of the activation function, the networks are sensitive to small changes in the area of the "ideal".

For the bird, the size and behavior are both wrong (see green arrows) and the networks return two low values. For the moose, both the size and behavior are *very* wrong (see black arrows) and the networks return two low values. Because of the non-linear shape of the activation functions, the values returned for the bird and moose are similar. This makes sense, because, once the frog had decided that an object is "not lunch" it does not need to make fine evaluations of "how much not lunch" an object might be. Because of the shape of the non-linear activation function, the networks are NOT-sensitive to small changes far from the "ideal".

Figure 3 shows a larger net, though far from being a very large net these days. You can see there are lots of connections between lots of nodes.

Neural nets are used in digital cameras to identify faces of people in a picture.

Much exciting work is being done in visual recognition using neural networks.

**Vocabulary Deep Neural Networks in SAS** (Deep) Convolutional Neural Networks Might be and edge node or corner node? The hierarchy of conc Deep Learning Deep neural networks learn hierarchical feature representations Pixels from pictures of faces **Halle Berry** Might be an "ear" node Might be an http://pages.cs.wisc.edu/-bolo/shipyard/neural/local.html "eye" node

## Figure 3

There was, and to some extent still is, a criticism of deep neural nets that they are black boxes – that the results can be very good but no one can understand how the results are created. Recent research has made that statement less true. Visual recognition research has allowed people to peek inside of neural nets and discover some exciting findings. This paper will discuss the internal processes of neural networks using pictures as the research issue.

It seems that early layers in the net identify basic visual building blocks; like edges going from light-todark or dark-to-light. Nodes farther to the right, in the net, can create higher level abstractions. Nodes in the middle of a neural net might identify parts of faces, like ears or noses. Nodes to the far right of the neural net can reconstruct faces and even recognize people.

## **WAYS TO USE SAS TO CREATE A NEURAL NETWORK**

SAS Enterprise Miner has four ways to do neural nets.

DMNeural uses bucketed principal components as X variables and can predict a binary or interval Y. HPNeural is designed as a high performance modeling tool. It will access memory across multiple cores and multiple computer nodes. It is not good for deep neural nets because it does not provide protection against the problem of vanishing or exploding gradients. Auto Neural conducts limited searches to help you find a better network architecture. It will try different numbers of layers, nodes as well as different activation functions.

Neural network is the SAS work horse for doing neural nets and will process a deep neural network. It provides the most control and most power of the choices that SAS provides. In order to do a deep neural net you must have Enterprise Miner installed, but it is easy to code a PROC Neural in the SAS display manager once you have installed Enterprise Miner.

## **A PROCESS FOR CRATING EFFECTIVE NEURAL NETWORKS**

Good Neural Network results are the result of a multi-step (multi-node?) process and this paper will examine some of the other steps. Good neural network results come *from a process* and the process before the neural net is important. Steps in a good process might be:

Sampling can reduce the time to train a neural net and quick run times are always desirable. A researcher must balance the desire for quick run times with the fact that training a complex neural network to do a complex task requires lots of training data. To some extent, the quality of the results depends on the quality, and amount, of the training data.

Programmers usually want to create partitioned data sets to allow SAS to *automatically* report on how well the neural net performs on data that is different from the training data.

Consulting with business experts, and doing exploratory modeling, can reduce the number of variables that must be feed into the neural net. Often having fewer, and higher quality, input variables reduces training time and improves the results.

An analyst might want to impute missing values or transform data before passing it into a neural net. Neural nets are highly non-– linear but transforms of the X variables can reduce training time.

A programmer might want to remove outliers because they can reduce model accuracy.

A neural net usually needs a data mining database (DMDB) catalog entry and a researcher might need to run PROC DMDB be before her neural net will run.

Finally, in a neural net project, an analyst might also want to use other modeling nodes. It might be that the neural net is not the best technique for any particular use case.

## **A "COCKTAIL PARTY LEVEL" HISTORY OF NEURAL NETWORKS**

The seminal article for neural nets was written by Donald Hebb in 1949. He wrote about neurons in the body and said, "when an Axon of cell A is near enough to excite cell B, and repeatedly or persistently takes part in firing it, some growth process or metabolic change takes place in one or both cells such that A's efficiency, as one of the cells firing B, is increased." Hebb was hypothesizing that "neurons that fire together wire together" and his article was the start of an explanation of how neurons are involved in learning and memory.

Efforts to make computers work like human cells started soon after Hebb's article. People were doing research using computers and electrical circuits in the 1950s. In 1963 Vapnik and Chervonenkis discovered the idea of the support vector machine.

A book, in 1963, threw a major monkey wrench into neural net research. Papert and Minsk, in their book titled "Perceptrons", demonstrated that a single node can classify successfully only if the Y classes in the data are *linearly* separable. They also proved that a single layer perceptron could not learn the logical XOR function. The inability to learn the XOR function was seen as a major, and general, flaw in neural networks and machine leaning. Research interest plummeted.

Interest was revived when, in 1974, Paul Werbos invented a training method called backward propagation. This allowed for the creation of multi-node and multi-layer neural nets, though it ran into a problem called "the vanishing gradient" when applied to large nets.

Restricted Boltzmann machines were invented by Smolensky in 1986 but became important in the early 2000s as Geoffry Hinton applied them to machine learning and the creation of Deep Neural Networks.

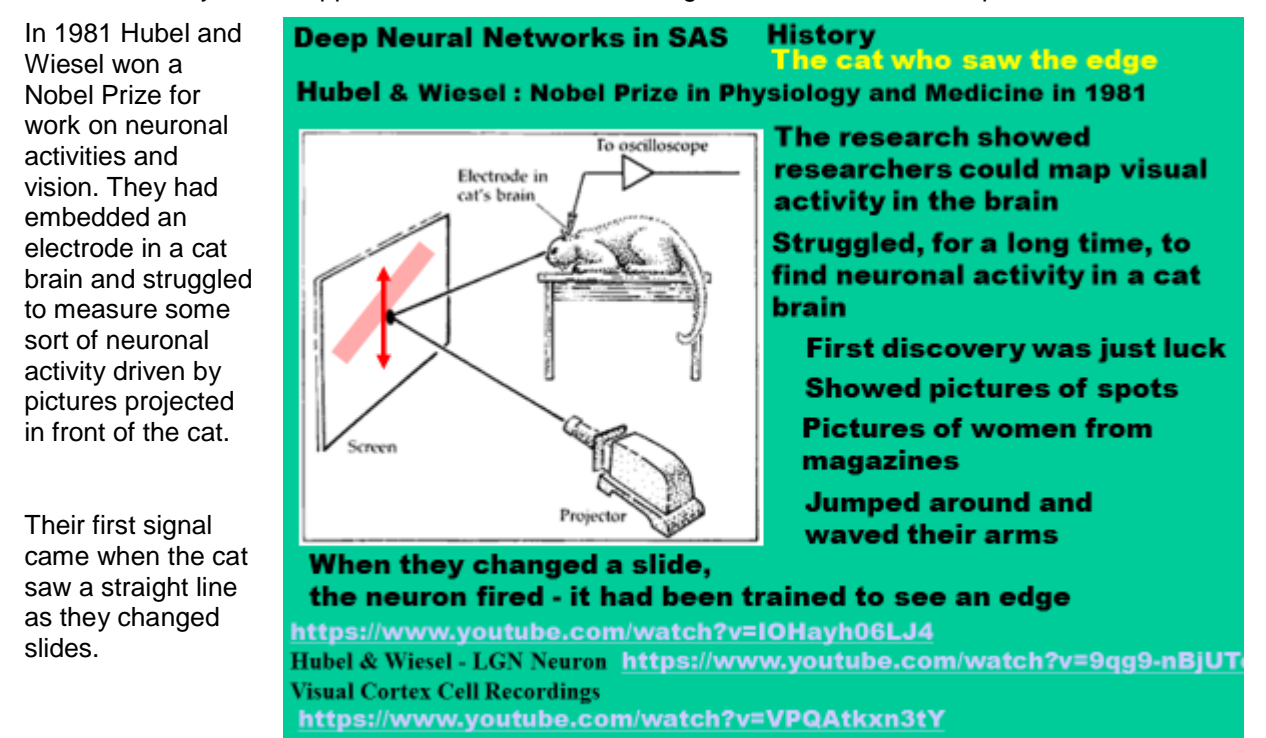

## Figure 4

It turns out that lines, or edges, might be important for both animal vision and for computer vision. In figure 3 we can see that early layers in the artificial neural net seem to be detecting lines of varying types.

Research into vision is particularly amenable to discovering what's going on in the inner layers of the neural net. This paper will discuss some image recognition tasks, and logic, as a way of building familiarity with the neural net internal process.

In figure 5 we get some idea of how pictures are coded.

In this figure we see how early number recognition research was coded. Numbers were written on an input area that had been divided into a 9 x 9 grid (one can obtain better results if coding is at a pixel level but this is hard to put on a ppt).

Each cell was coded as to dark vs light.

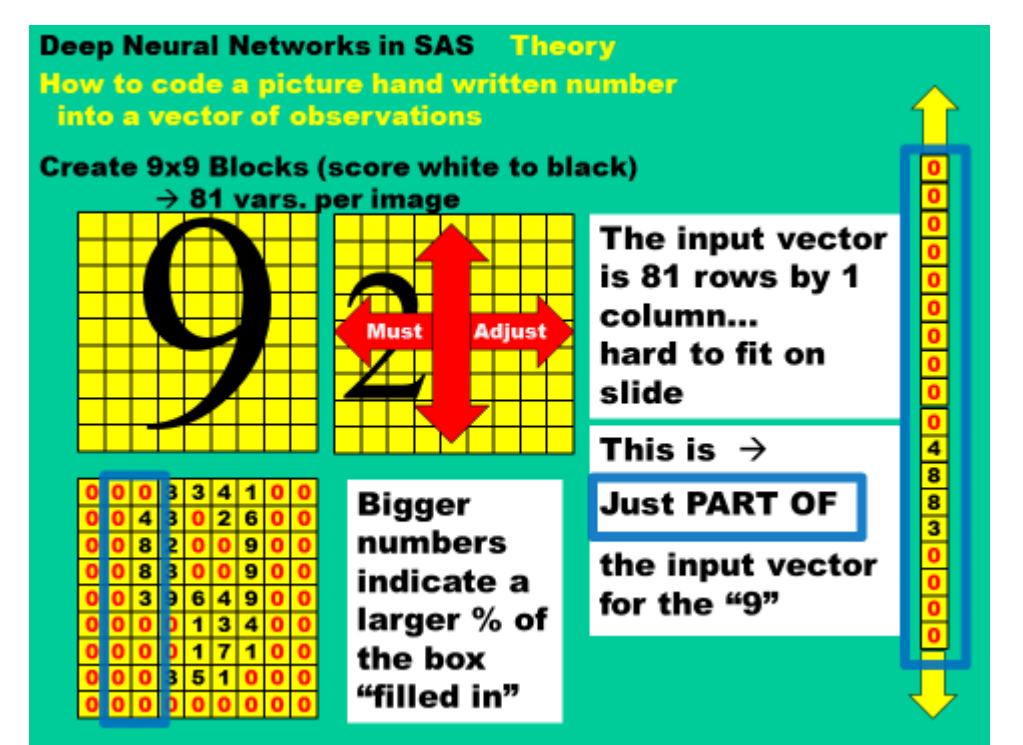

### Figure 5

The 81 cells were arranged in an 81 x 1 input vector that could be sent to a neural net with 81 input nodes. The number "2" in the middle of the slide, will lead a reader to recognize that numbers might need pre-processing adjustment for position, and size. Above is a basic process for number recognition. Stateof-the-art vision technology, attempting to recognize people and objects in photographs, will input each pixel level - coded for multiple colors - and the input vector will be much larger.

Early nodes in the network assemble the pixels into things like: vertical edges (see right), horizontal edges, angles or types of circles. Later nodes will assemble those edges into numbers.

The neural net here would not be able to input an 81 variable input vector. With only four output nodes it would also be unable to correctly identify 10 digits.

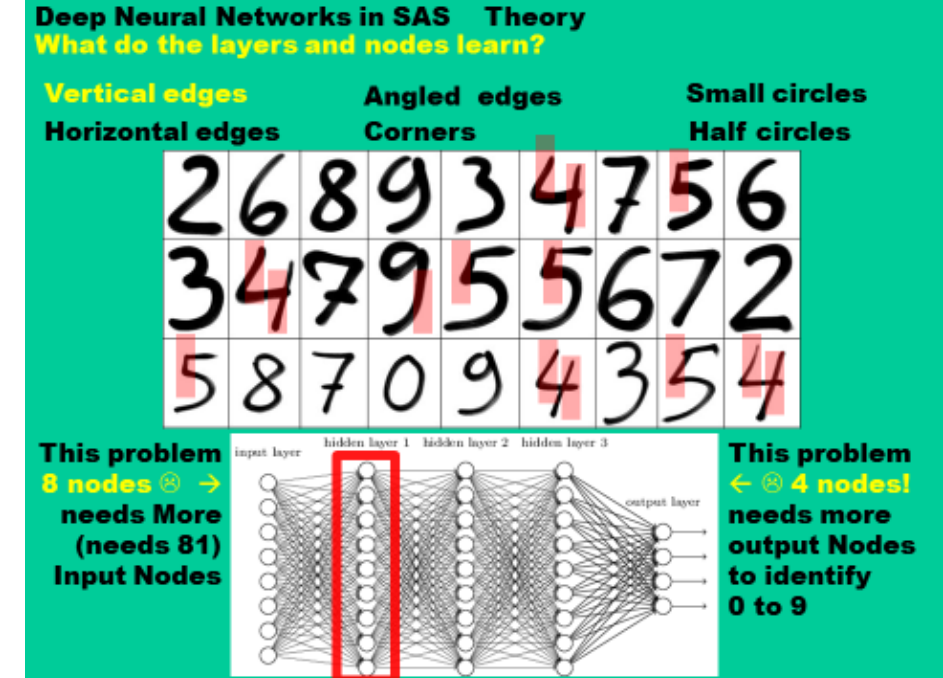

The technologies used to recognize digits can be transferred into more complicated problems like recognizing faces.

Parts of faces can be decomposed into simpler geometric shapes and the shapes built up into things like eyes and noses and mouths.

Here we see "partial circles" being recognized in numbers and geometric shapes being "found" on photographs.

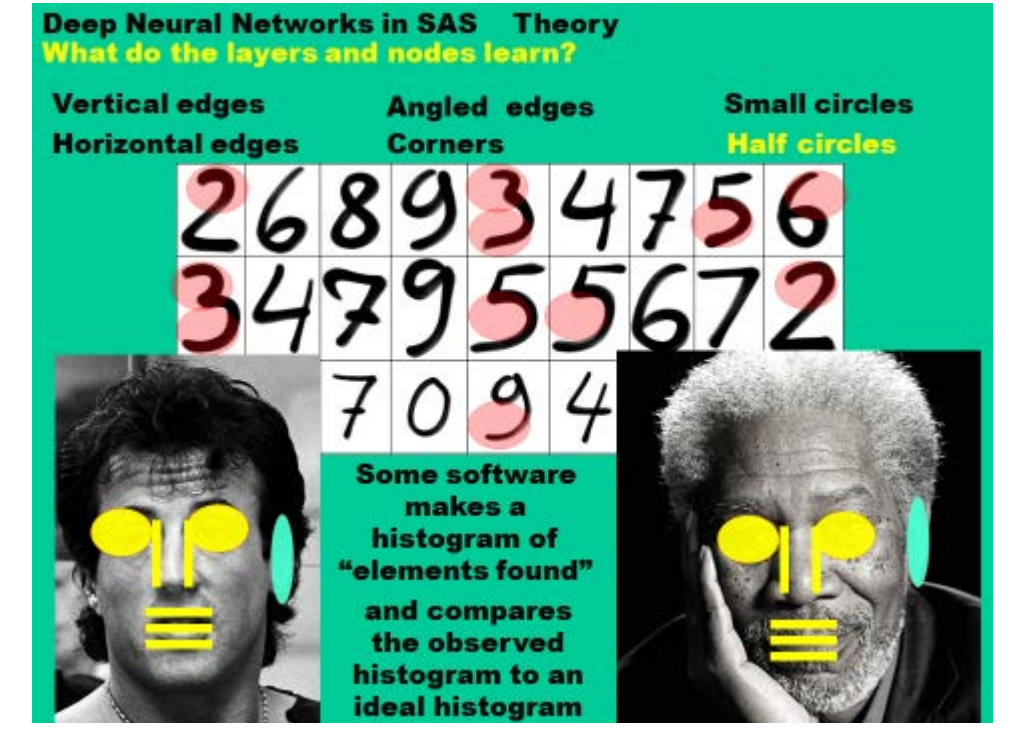

Figure 7

Some early software made histograms of "elements found" and compared the observed histogram frequency to some ideal histogram. You can imagine that the software said, " two cat ears, fur, two eyes with slits, one long wavy tail and about twenty-four whiskers matches the histogram frequency for cat". Some flexibility is required because, as you can see from these pictures of movie stars above, not all pictures show all the components associated with a type of animal. Both of these, professionally photographed, movie stars appear to have only one ear.

Algorithms used in deep neural networks

A fairly deep dive into the algorithms involved in neural nets will help make some of the vocabulary more clear. Some detailed, and worked out examples, will be very helpful to anyone studying this field.

This example is taken from "A Step by Step Backpropagation Example" by Matt Mazur and can be found at: [https://mattmazur.com/2015/03/17/a-step-by-step-backpropagation-example.](https://mattmazur.com/2015/03/17/a-step-by-step-backpropagation-example) Full details are in the appendix of this paper.

### **BACK PROPIGATION: AN EXAMPLE**

In figure 8 we see some of the notation that we will use later on in the paper and in the appendix.

This is a small neural net with two input nodes, two hidden nodes and two output nodes.

It performs a binary classification and will assign probabilities of being a "top" or "bottom".

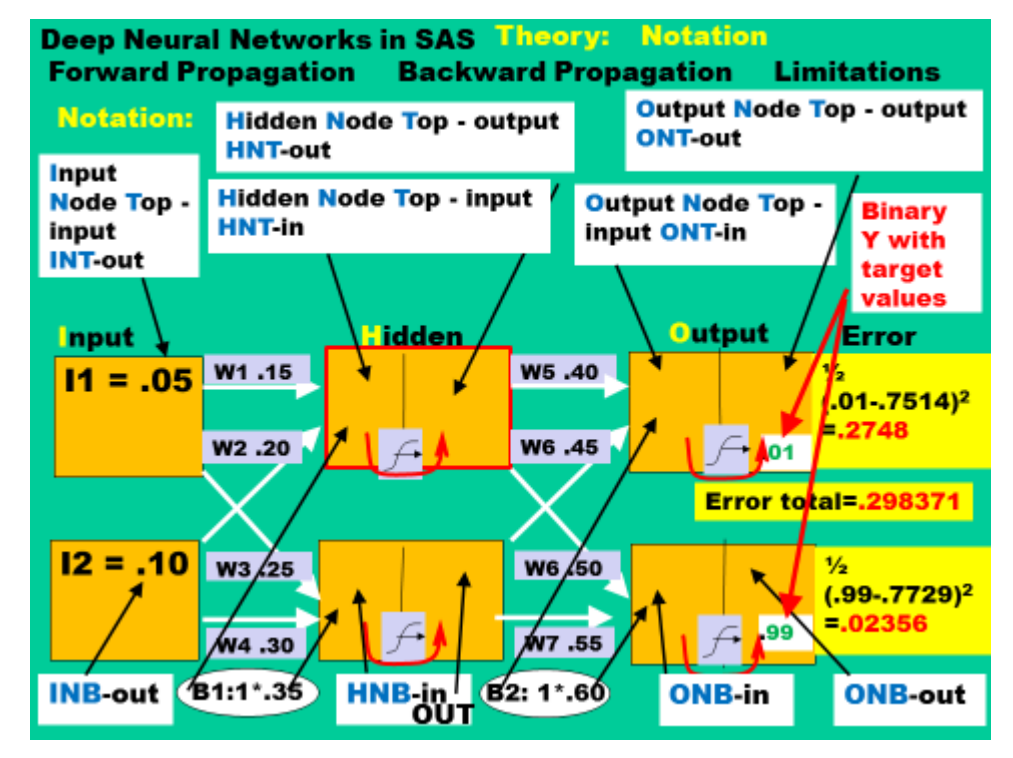

#### Figure 8

For the observation currently being processed, input node one has a value of .05 and input node two has a value of .10. Please remember that nodes, in other layers, have an input value, an activation function and an output value and this leads to our naming convention. HNT–in stands for **h**idden **n**ode **t**op path **in**put. HNT-out stands for **h**idden **n**ode **t**op path **output**. In this neural net, since the output nodes have an activation function, output nodes also contain two values.

B1 and B2, in the white ovals, are bias variables. The weights of the bias variables, in any real neural net, will also be trained to minimize the prediction error. We will not do that training in this example.

Figure 9 shows **Deep Neural Networks in SAS Theory:** forward **Forward Propagation Backward Propagation Limitations** propagation. **Forward Prop is simple** Initially all the the transform inside the node is :  $\frac{1}{(1 + e^{-x})} = \frac{1}{(1 + e^{-in})}$ weights are  $(.05^* .15) + (.1^* .20) + (1^* .35) = .3775$  $1/(1 + \exp(-.3775))$ assigned, randomly, to Error total=.2748 + .02356 = .298371 numbers close to Output Input **Hidden** zero and the  $-40.40$ numbers in this W1.15  $\frac{1}{2}$ ы  $11 = .05$ 1.1059 .7514 (.01-.7514)<sup>2</sup> slide are not .3775 .5933  $= 2748$ unreasonable. W2.20 A W6.45  $\bullet$  01 Forward Prop Error total=.298371 starts by taking the input values and  $12 = .10$  $W3/25$  $W6/50$  $\frac{1}{2}$ multiplying them by 1.2249  $.7729$ .3925 .5969  $(0.99 - 0.7729)^2$ their weights and  $-.02356$ sending them onto Lag w4 .30 ŃV7.55 the next node to the right. B1:1\*.35 B2: 1\*.60

Figure 9

The .3775 in HNT-in is the sum of the weighted inputs to that node. The calculation for the .3775 is shown in a yellow box in figure 9. The transform used inside all of these nodes is shown in the white box on figure 9 and is  $1/(1+ \exp(-x))$ . HNT-out is:  $1/(1+ \exp(-.3775))$ . If the process is repeated for all of the other nodes a reader can re-create the input values and output values of the hidden and output nodes.

This is supervised learning and the observation also has an observed probability (this number is the result of a human rating and was contained in the training data file) of being a "top" of .01. This observation has a probability of being a "bottom" of .99. The predicted value for being a top is .7514 in the error component for top .2748. A similar process allows us to calculate the error associated with bottom. If we sum the two errors we get the total error- for this observation and for these weight values.

Now we now want to adjust the weights, in a very logical manner, so as to reduce the total error.

A neural network used to start with randomly assigned, near-zero, weights. The algorithm would read an observation and adjust the weights. Prediction errors for the first several thousand observations would be large, but that was not important. What was important was the final rules after many thousands of "training cycles". In a second step, the whole data set could be "scored" by applying the final derived rules. Neural networks can be sensitive to starting weights and, now, there are several techniques that can replace, and improve on, a "random assignment of starting weights",

Adjusting the weights is called "training the neural network" and often uses a process called "back propagation" (AKA back prop). Back propagation involves taking the partial derivatives of the error with respect to each of the weights. This involves using a calculus technique called the chain rule. In the paper itself, we will not show all of the steps because several steps are repetitive. However, in the appendix we will paste, into the paper, all of the steps for a backward propagation so that an interested reader can reproduce the work. It is hoped that the example in the appendix is a valuable part of the paper.

The paper will start by training weight five (W5), the weight in the gold box. W5 affects ONT -in and , through the activation function, it also affects ONT out and thereby error.

The white box in figure 10 shows the chain of derivatives we must follow/calculate.

As you can see in the white box, we must calculate three terms.

Figure 10

Figure 11 shows the calculation of the first term in the equation on Figure 10 We calculate the partial derivative of the total error with respect to ONT – out.

The value of this term is .7414.

Note that changing the value of W5 only affects one error term – the top error.

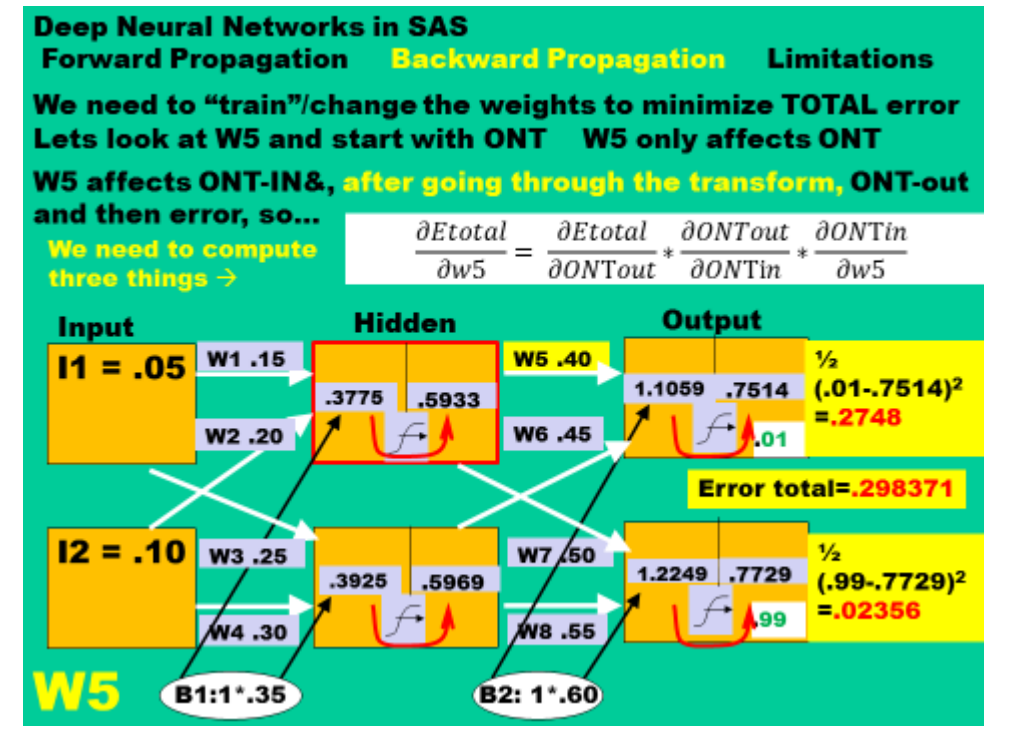

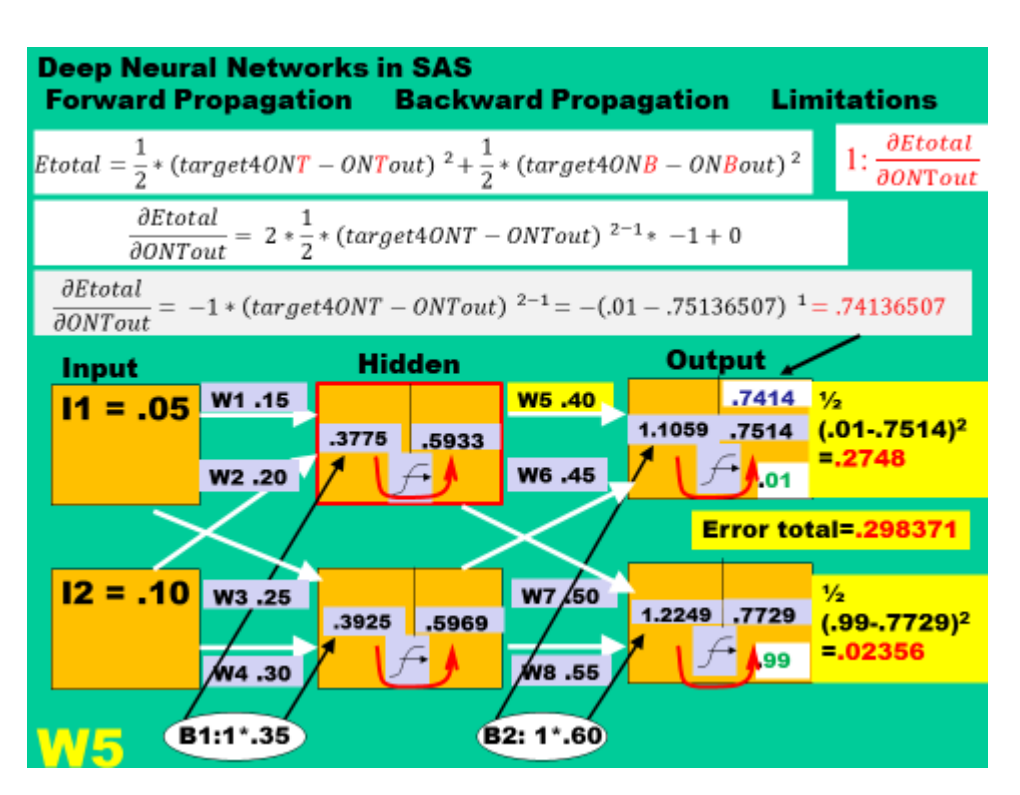

Figure 12 shows the calculation of the second term of the equation. In this step we move "our number" "back through" the transform – back through the activation function.

The second term of the equation has the value .1868.

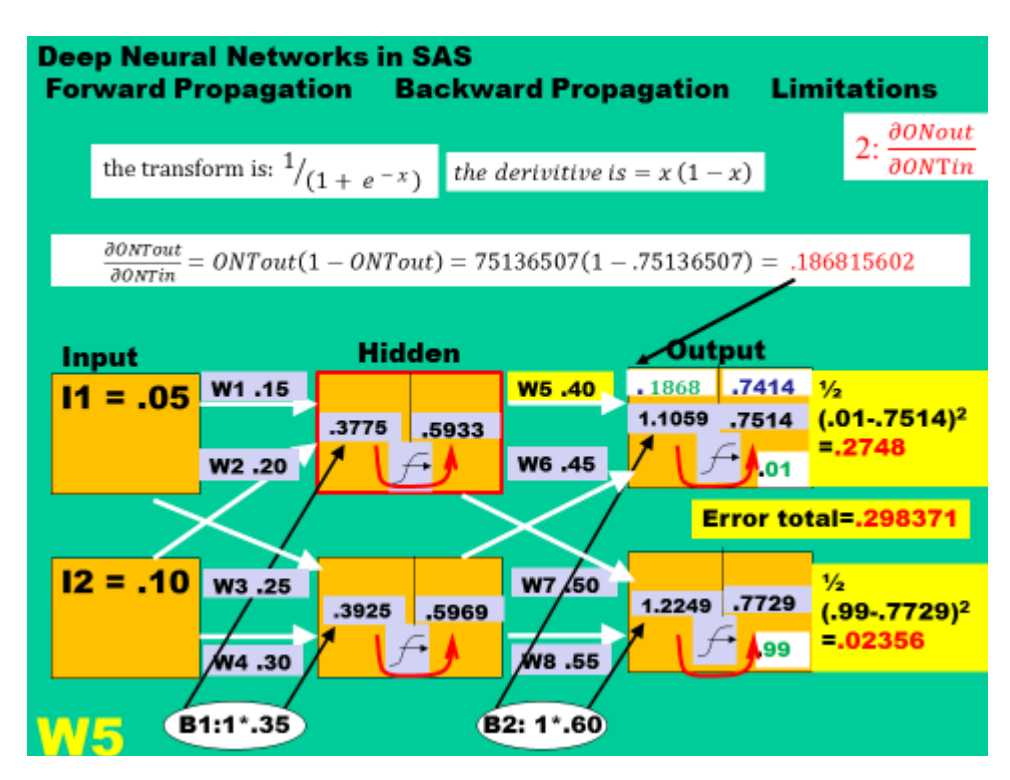

Figure 12

Figure 13 shows the calculation of the third required term and, in the large white box, a reader sees the multiplication of the three terms together.

This calculates that the partial derivative of the total error with respect to W5 is .082167.

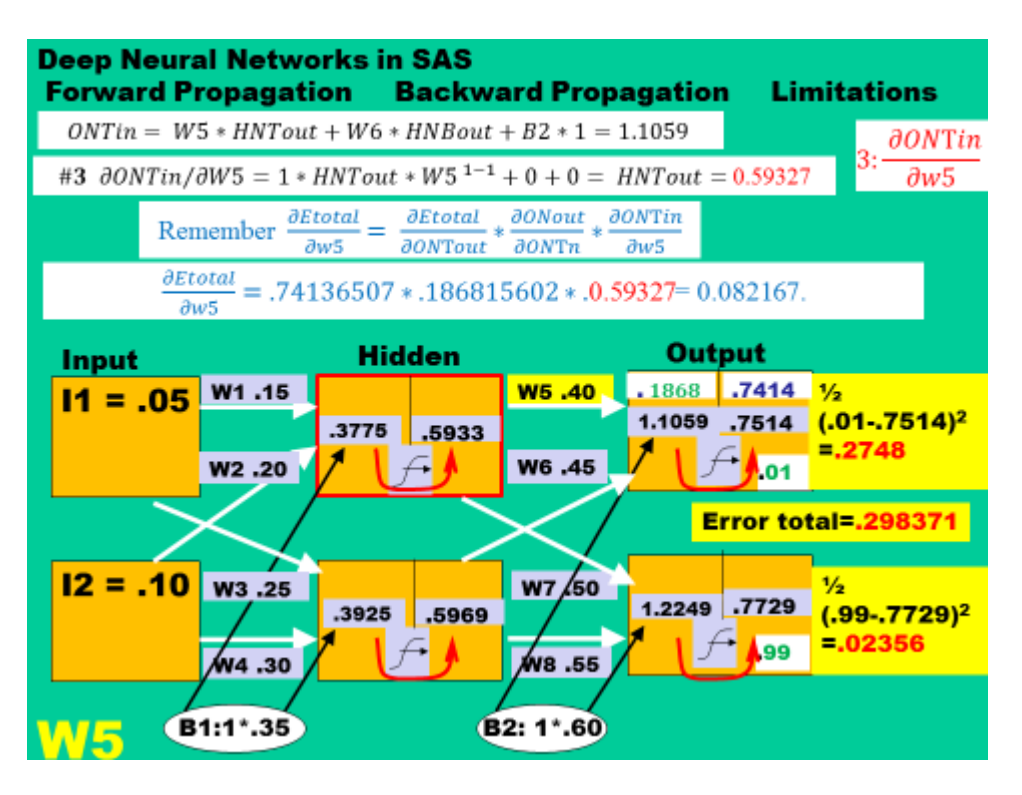

Figure 14 shows the final adiustment to W5.

Our formula suggests that we should adjust W5 by .082167041 but this is likely to be too strong an adjustment.

An adjustment this large is likely to cause the algorithm to overshoot the optimal and create a situation where the algorithm oscillates wildly.

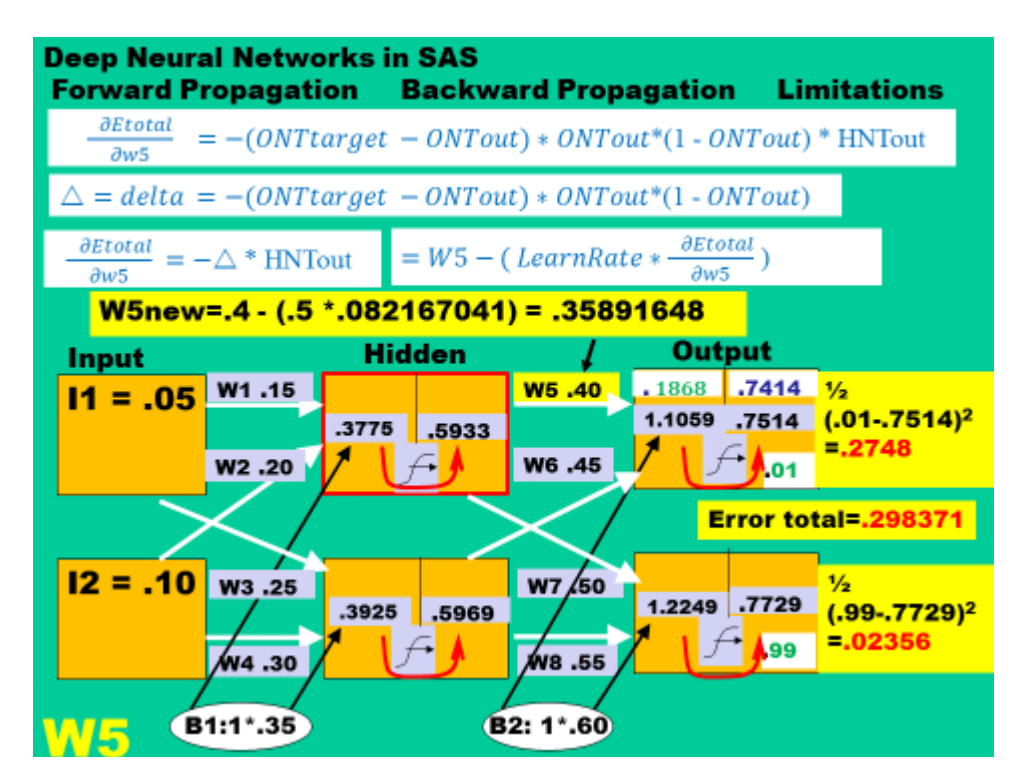

### Figure 14

To avoid oscillation, back prop applies what is called a learning factor – the .5 in the equation. Because we set the learning factor to .5, back prop applies just half of the adjustment that our formula suggests. This smaller adjustment will result in the algorithm taking more steps to reach the optimal solution but software designers were willing to pay that price to decrease the chance of unstable oscillations. Enterprise Miner allows a user to change the value of the learning parameter.

Informally speaking, the .1868 and the .7414 are "characteristics" of the top output node. If a formula "goes" through output node top, these numbers do not need to be recalculated. Therefore; when adjusting W6, most of the work is already done. Details of adjusting W6 are left to the appendix.

The training for W7 and W8 proceeds with steps similar to those in the example shown for W5. Details of those adjustments are left to the appendix as well. Please note that adjusting weights W5 to W10 would only affect one of the two error terms.

Adjusting the weights for W1, W2, W3 and W4 will be a different process from that of adjusting the weights W5 through W8. The process of adjusting W1, W2, W3 and W4 will be more complicated than adjusting W5 through W8 because changing W1, W2, W3 or W4 affects both of the error terms.

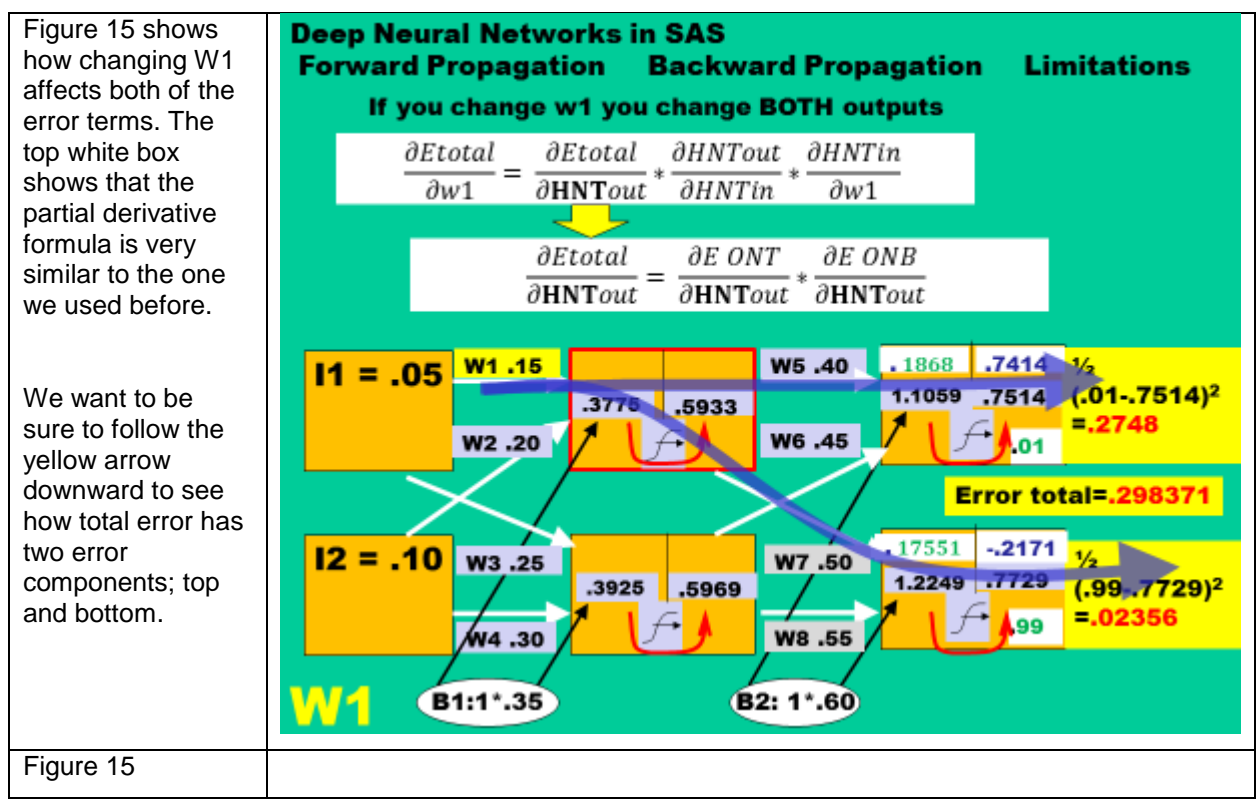

The two error components will have make the resulting process a bit more complicated. It will have two parts.

The new process for adjusting weights will have two components – one that recognizes the effect of a weight on the top error and one that recognizes the effect of changing a weight on the bottom error.

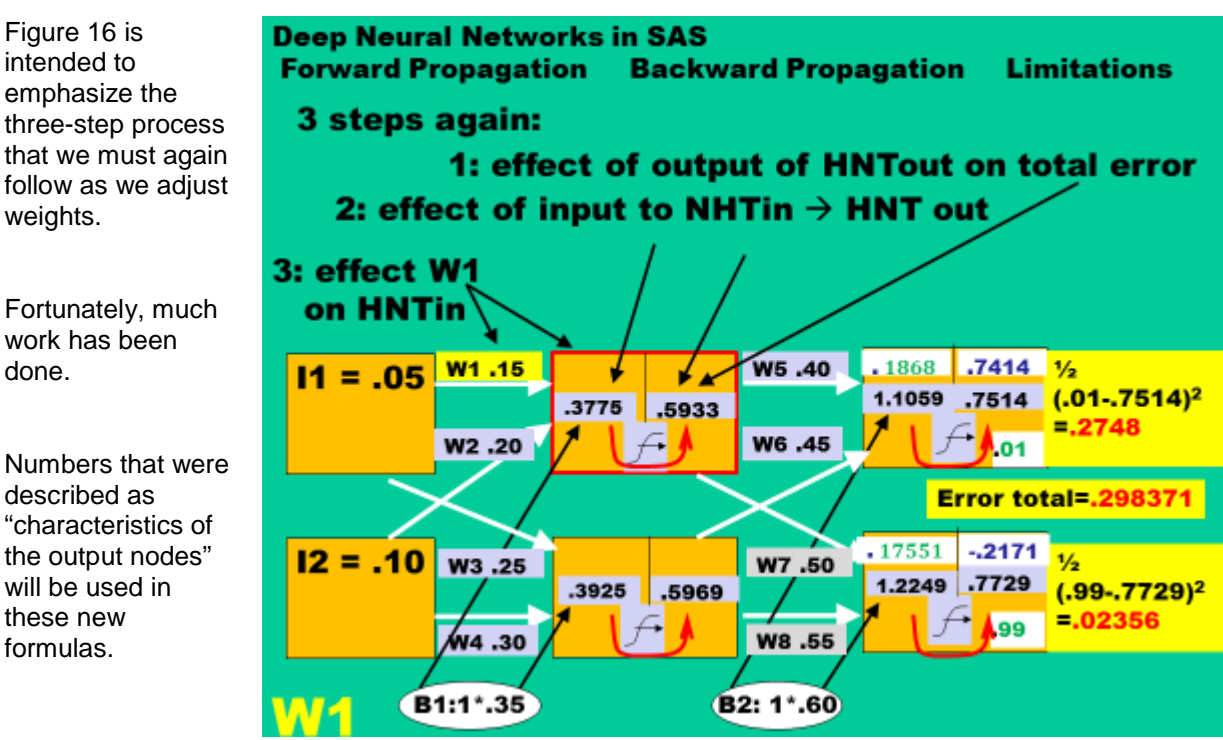

Figure 17 emphasizes that there are two error terms ONT and ONB) that must be accounted for as we take the partial derivative through HNT.

The number coming back to the output side of HNT is .0364. To take that partial derivative through the transform, in reverse order, results in the number .241300700

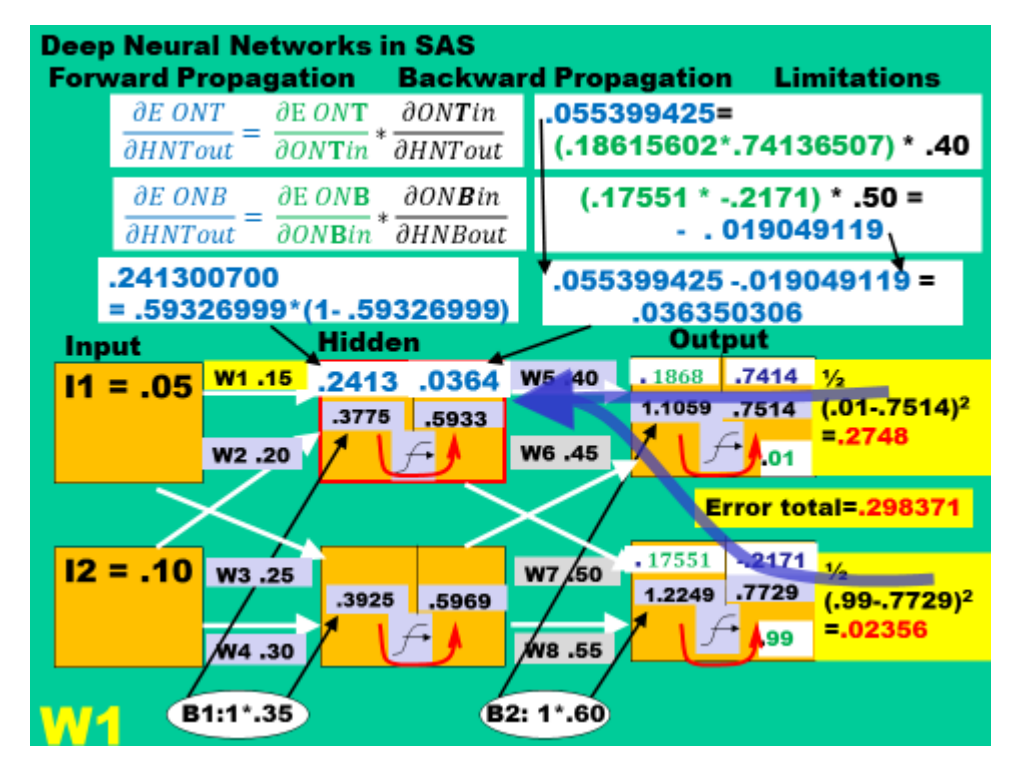

Figure 17

Figure 18 shows the three -part formula in mathematical terms (as partial derivatives) and also in numerical form.

The goal is to adjust W1 in a manner that reduce the error and W1 could be adiusted by .00438568.

However this might be too strong an adjustment.

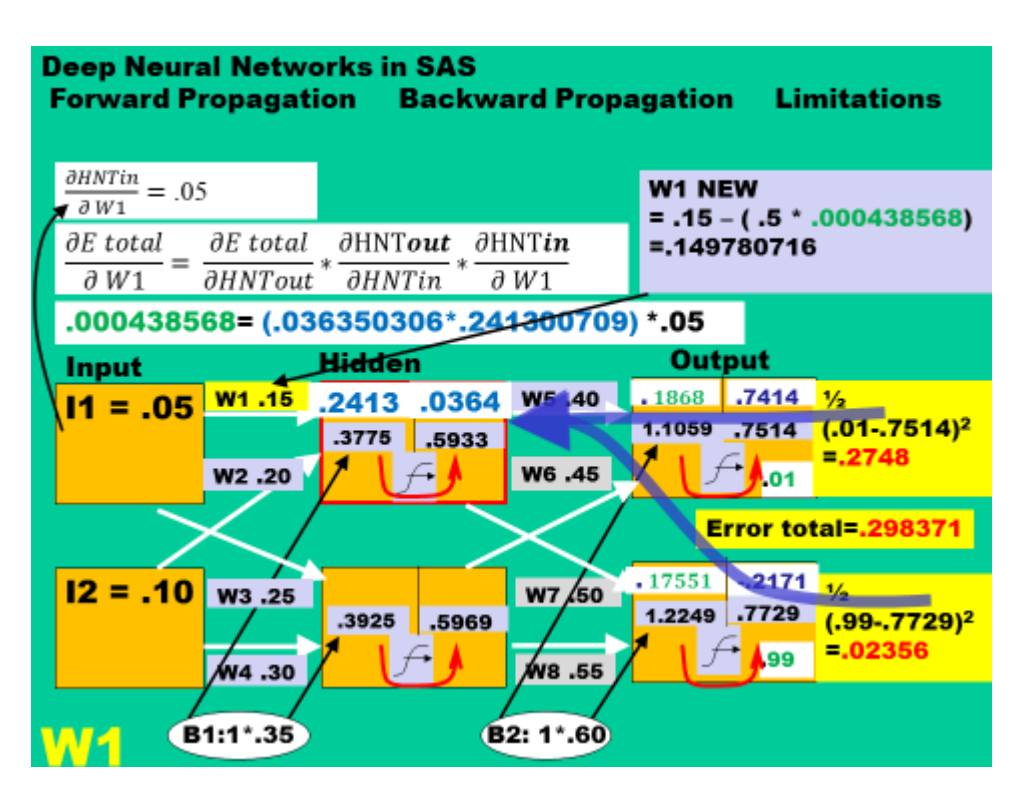

Adjusting by .00438568 might lead to overcorrection and wild oscillations. It is, generally, a better practice to take smaller steps toward the goal than to take large steps and overshoot the goal. Instead of adjusting by .00438568, Enterprise Miner will apply a learning factor (here .5) to reduce the size of the adjustment. In this example, the algorithm will only make half the suggested correction in hopes of creating a more stable approach to our goal.

Note: this is a basic example of back prop and back prop is a hot area of research. Some newer algorithms will monitor changes in error as learning progresses and, dynamically, adjust the learning rate. These newer algorithms will "take bigger steps" towards the solution when possible.

The calculations for adjusting W2 to W4 are similar to those shown above and are left to the appendix.

## **THE RESTRICTED BOLTZMAN MACHINE (RBM)**

The fact that back proposition involves the chain rule, and many multiplications, limited the depth of neural networks for several years. As networks got deeper the back prop algorithm had to multiply more and more terms. Generally those terms were close to zero and the repeated multiplication of small terms would drive the result of the calculation down close to machine accuracy.

The formulas used above were calculating the gradient, the slope of the error shape, with respect to the different weights. When the formula drove the derivative of a weight to zero, the formula "told the algorithm" that there was no chance of improving the error by adjusting that weight. Applying the above algorithm to deep nets made for long training times and unstable answers. Nets were limited in depth until the application of the Restricted Boltzmann machine (RBM) to neural networks.

A Restricted Boltzmann Machine has the advantage of giving the network good starting weights that are not close to zero. A Restricted Boltzmann Machine avoids the problem of the vanishing gradient.

A RBM breaks a Deep Neural Network into many two-layer networks (see right).

The first of the two layers is called the input layer and the second layer, the one on the right, is called the hidden layer.

The two-layer network is trained so that the second layer simply reproduces the values in the first layer.

Figure 19

**Deep Neural Networks in SAS Restricted Boltzmann Machines (AKA RBMs)** 

**RBMs are shallow, two-layer neural nets and are** the building blocks of *deep-belief networks*.

Multi-layer DNNs are decomposed into several two layer neural RBM network

The first (left) layer of the RBM is called the input, layer, and the second (right) layer is the hidden layer.

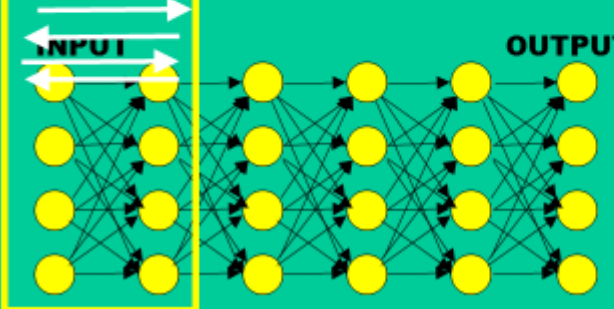

**OUTPUT Using Forward & Backward Prop** train the right layer to "reproduce" values in the left layer

In figure 20 a reader can see the next step in the RBM. The process is to freeze weights between the input layer and hidden layer 1 and shift the RBM one layer to the right.

The RBM tries to make the hidden layer 3 reproduce the values in the hidden layer 2. This process continues until all the layers have been trained

Figure 20

After all the layers have been trained, all their weights are unfrozen and the whole network is trained.

Early algorithms randomly assigning starting weights close to zero and this exacerbated the "vanishing gradient problem".

Weights from the series of two-layer RBM training steps provide good, **nonzero** starting weights for training of the network.

Figure 21

**Deep Neural Networks in SAS Restricted Boltzmann Machines (AKA RBMs)** 

**RBMs are shallow, two-layer neural nets and are** the building blocks of *deep-belief networks*.

"Freeze" weights in previous layers and train one layer

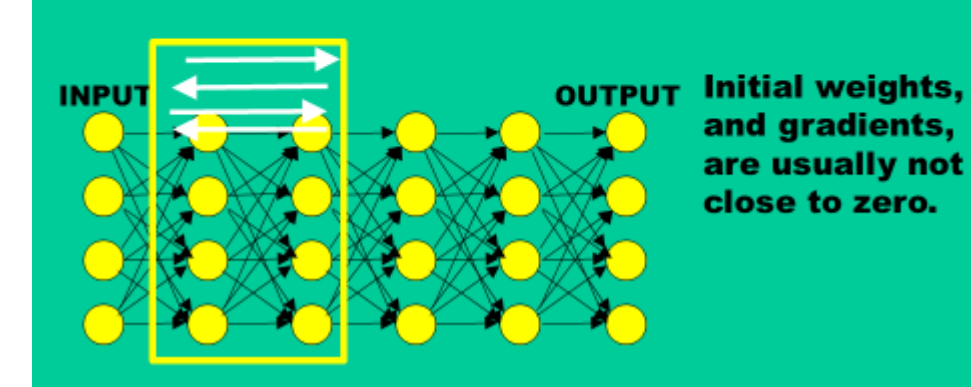

## **Deep Neural Networks in SAS Restricted Boltzmann Machines (AKA RBMs)**

**RBMs are shallow, two-layer neural nets and are** the building blocks of *deep-belief networks*.

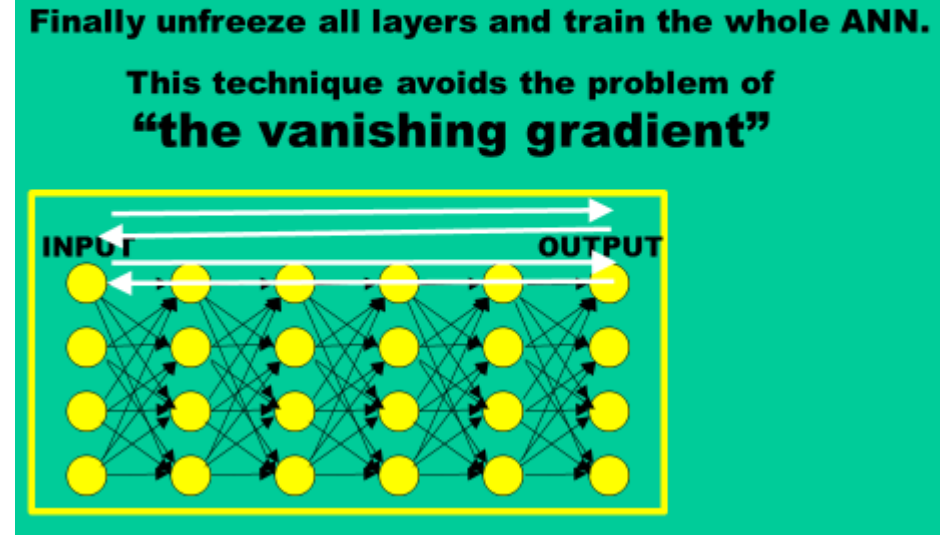

This technique avoids the vanishing gradient and has allowed researchers to use deeper and wider nets.

## **EXAMPLE 1: A NEURAL NETWORK ON HARD TO SEPARATE CLUSTERS**

Figure 22 shows the one of the example problems that will be developed in this paper.

This example is from SAS online documentation.

A neural network will be used to separate these three groups.

The process will be to run PROC Neural in the SAS Display Manager. Proc Neural requires a DMDB catalog entry.

Figure 22

PROC DMDB creates a catalog entry containing metadata on the variables in the data set.

Think of PROC DMDB is adding information to what one sees when running a PROC Contents.

Proc Contents shows "data about the data".

#### **Deep Neural Networks in SAS**

**Two Examples Finding Irregular and Nested clusters** 

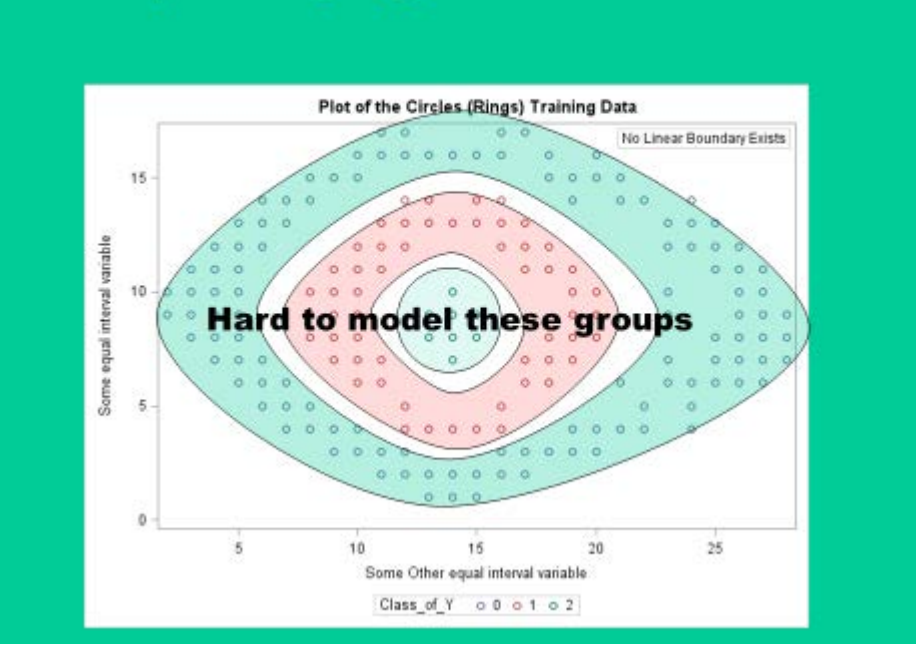

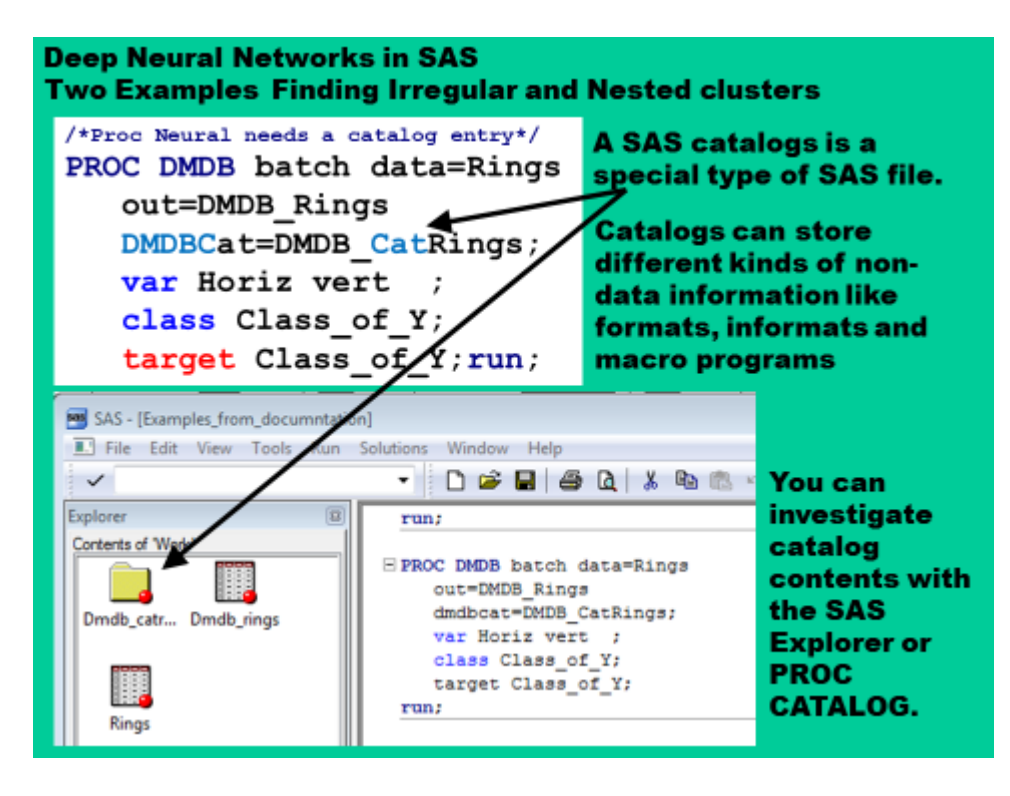

Figure 25 shows the PROC Neural code with explanations for the statements.

SAS code to create this data set will be included in the appendix so an interested reader can conveniently run this example.

In the paper, we will skip to output to show how well this neural net performed.

Figure 25

Figure 26 shows the results of the PROC Neural.

There were no misclassifications.

This is exciting performance on a highly non-linear data set.

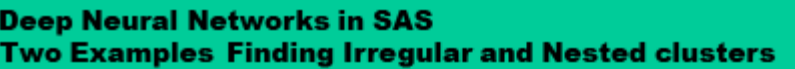

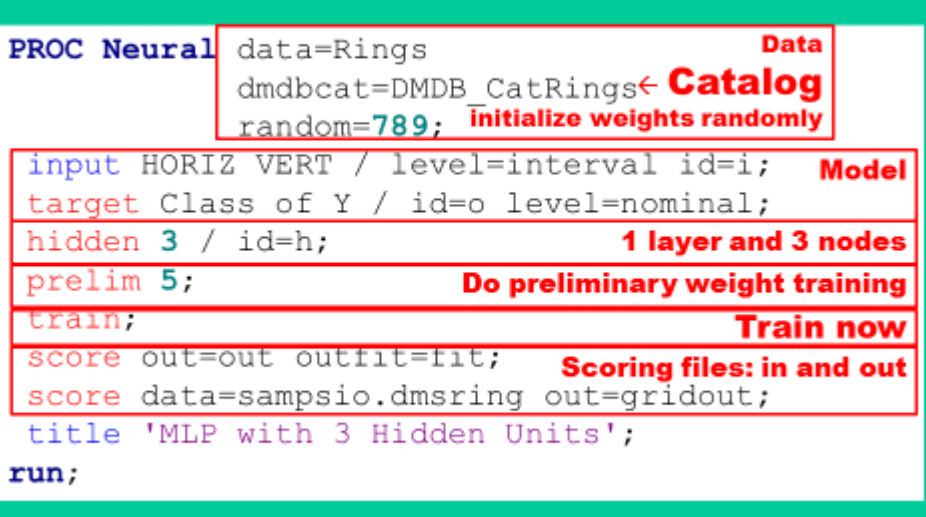

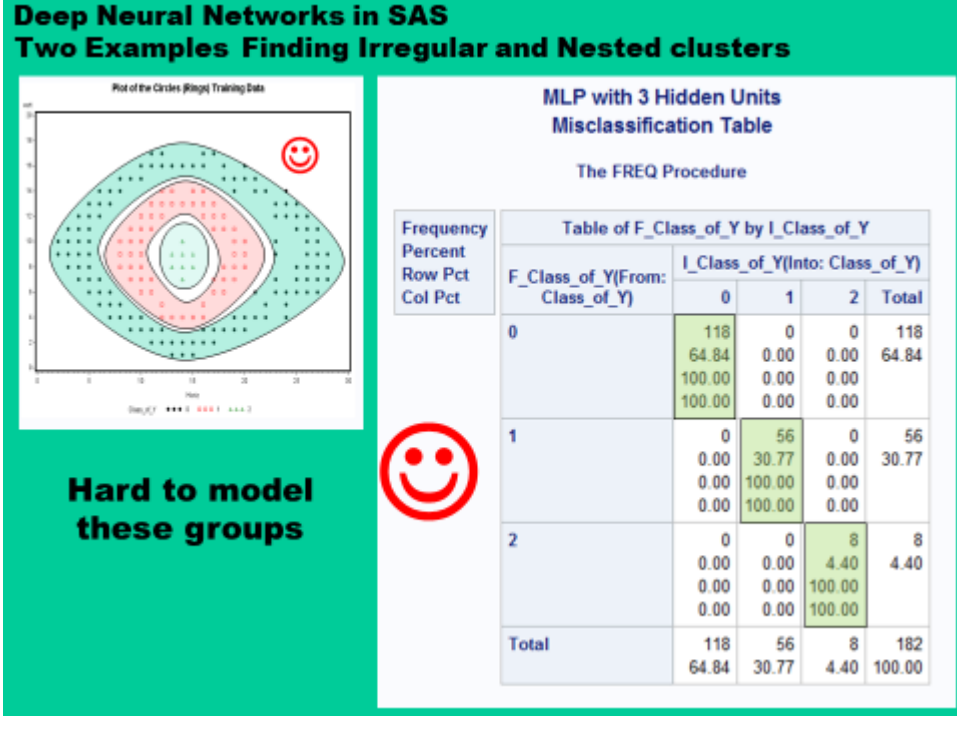

PROC Neural creates output data sets and a programmer that wants to build a PROC Neural into a larger project must understand the output.

The output from the PROC Neural will likely be input to some future steps.

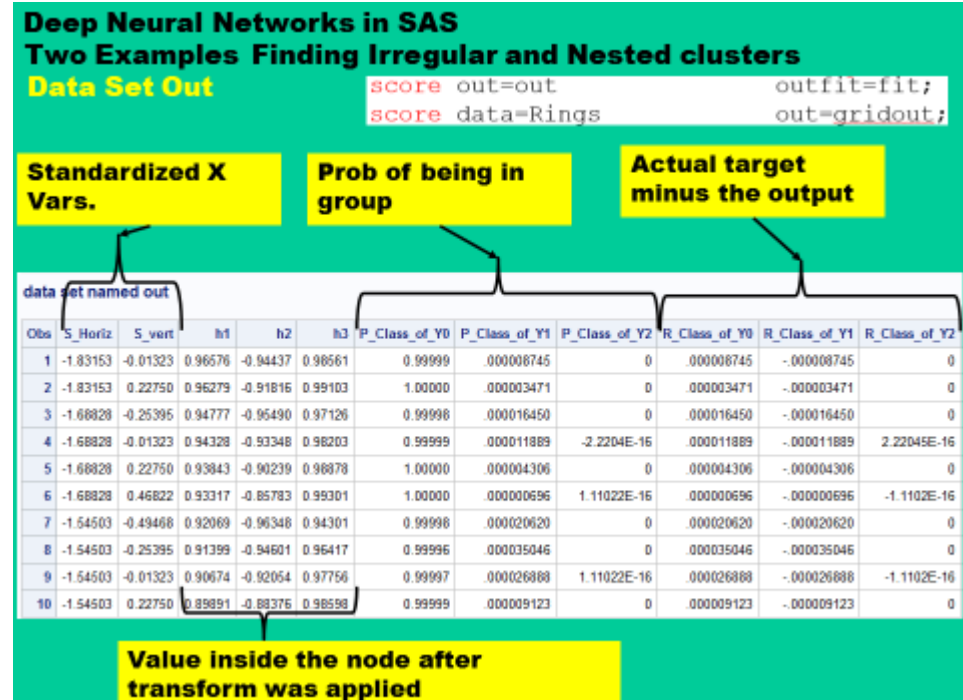

Figure 27

As this figure suggests, interpreting the contents of output from PROC Neural can be difficult.

E\_ values depend on the method used in the Deep Neural Network.

After much research, I have not been able to find a definition of  $U_{-}$ .

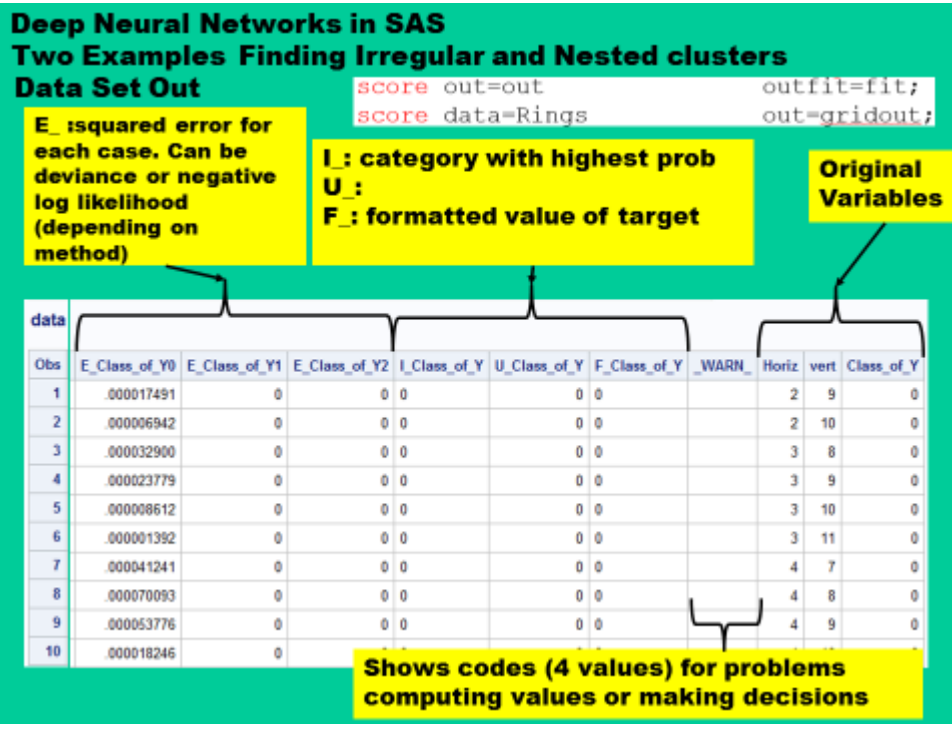

Rings was the input data set and was not changed.

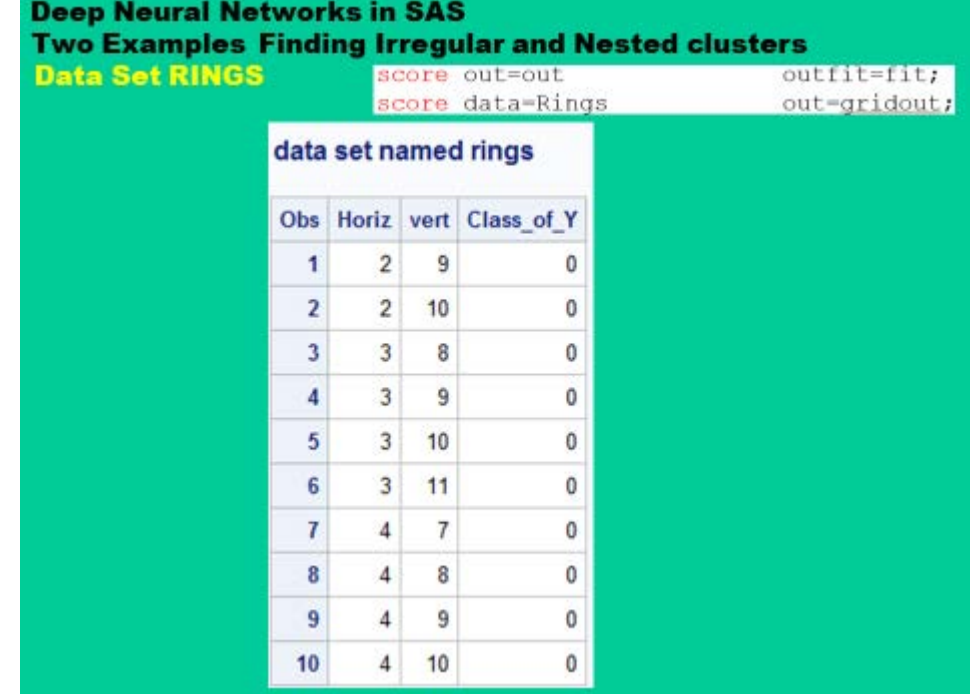

Figure 29

## **EAMPLE 2: PREDICTING LOAN DEFAULTS**

This new example will try to predict loan defaults. This data set is shipped with SAS Enterprise Miner and an interested reader easily can run this code.

To the right, please see the use of PROC DMDB to create a catalog entry for use by PROC Neural.

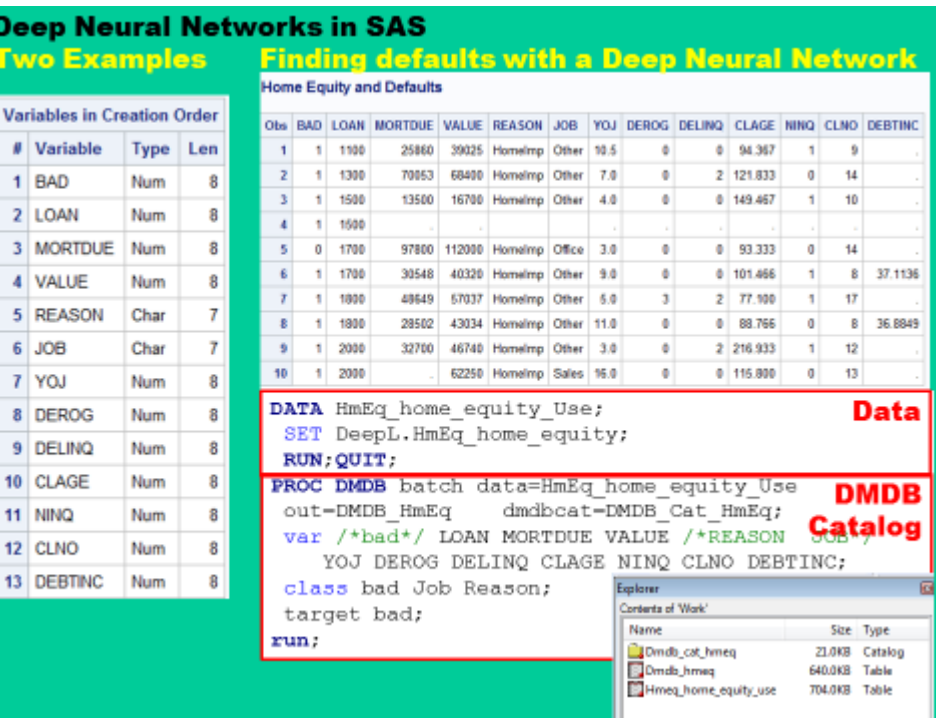

This PROC Neural call is fairly complicated and extends over two slides. The red boxes group similar types of commands.

PROC Neural allows a one to specify the number of CPUs to which s/he has access and to allow multithreading.

We are asking for three hidden layers

Hidden layer1 has 36 nodes. Hidden layer 2 has 24 nodes and hidden layer 3 has two nodes.

Figure 31

This figure shows the coding of the RBMs. Each of the red boxes is an RBM and run in a sequence.

The boxes will freeze and un freeze appropriate hidden layers.

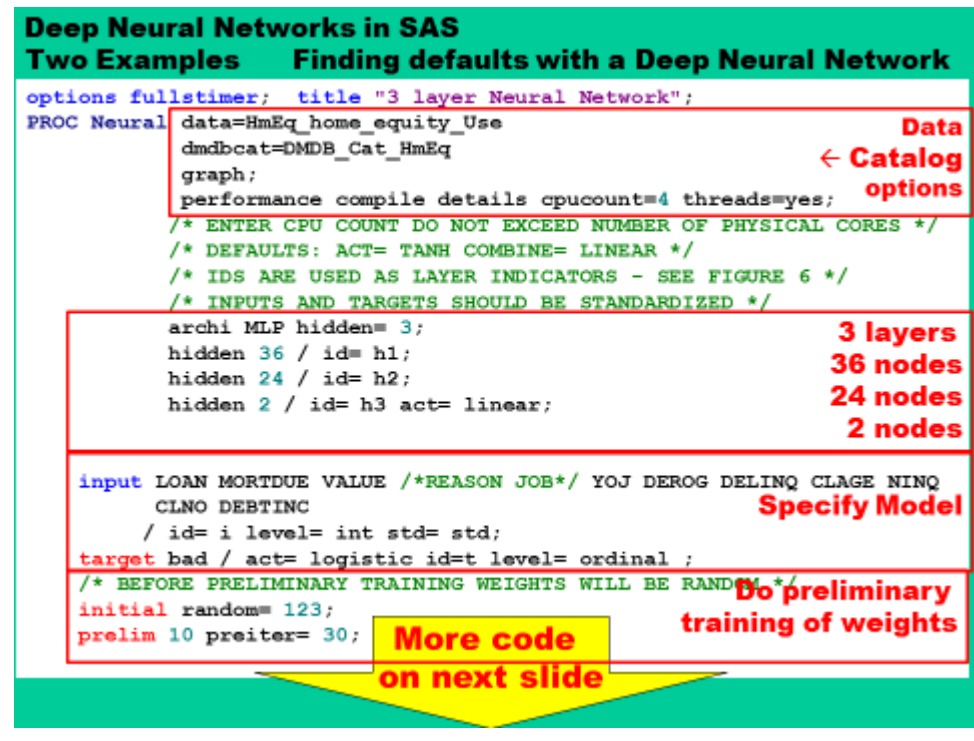

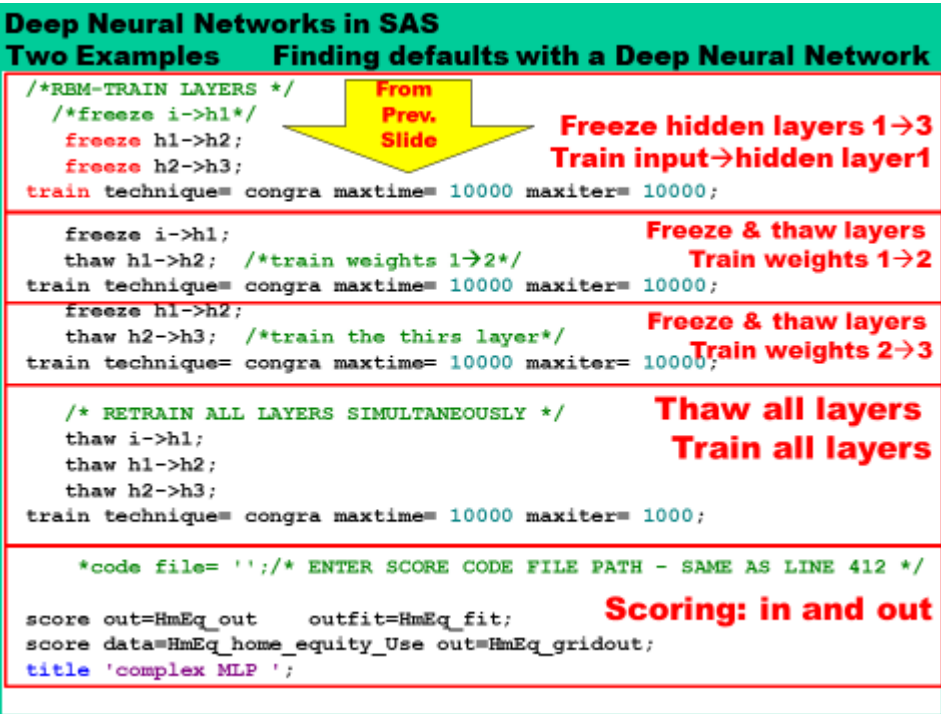

Since an interested reader can run this code, some output will be skipped and final results will be shown.

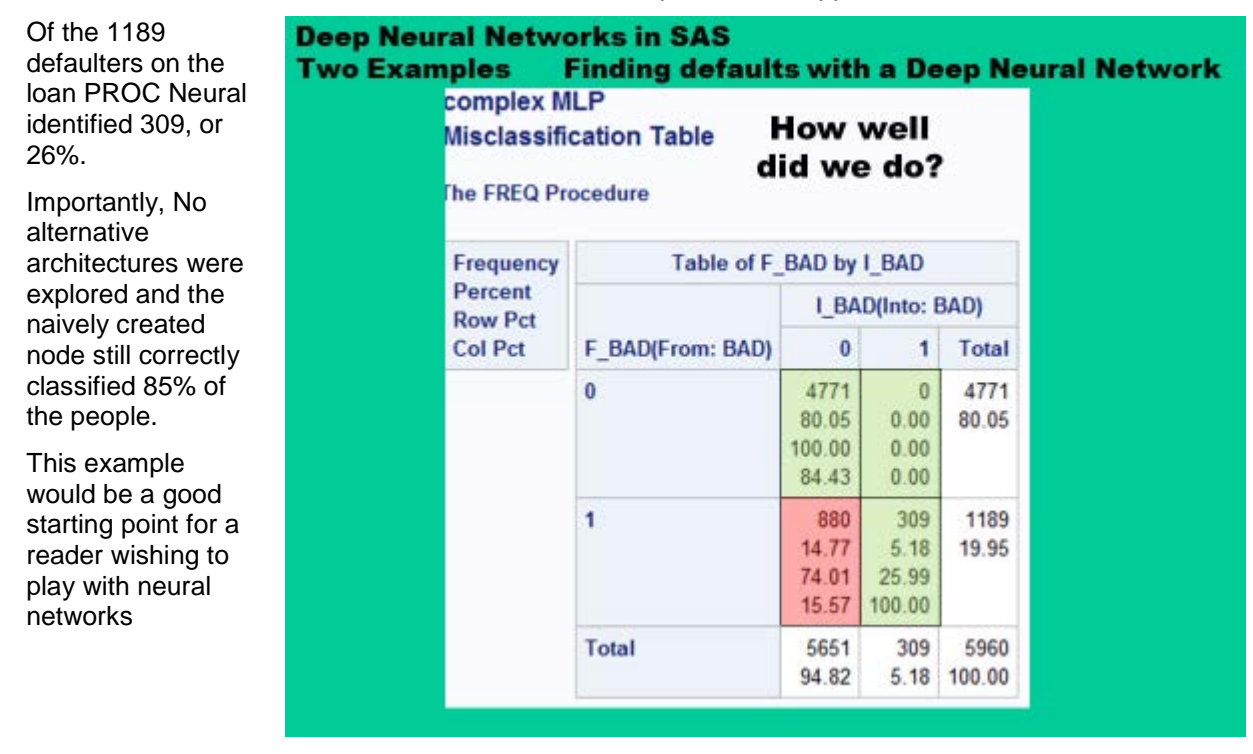

Figure 33

#### **SUMMARY**

SAS PROC Neural is a very powerful modeling tool and analysts should consider some study of Deep Neural Networks.

#### **ACKNOWLEGMENTS**

Thanks to all the great people at SAS Tech Support.

### **CONTACT INFORMATION:**

Your comments and questions are valued and encouraged. Contact the author at: Russ Lavery, Contractor Bryn Mawr, PA russ.lavery@verizon.net

SAS and all other SAS Institute Inc. product or service names are registered trademarks or trademarks of SAS Institute Inc. in the USA and other countries. ® indicates USA registration.

Other brand and product names are trademarks of their respective companies.

#### **\*\*\*\*\*\*\*\*\*\*\*\*\*\*\*\*\* APPENDIX \*\*\*\*\*\*\*\*\*\*\*\*\*\*\***

The appendix has three sections: 1) Code for the separate three groups example (the "rings" example)

- 2) Code for the predict delinquency example
- 3) All PowerPoint slides for the back propagation

1) code for the separate three groups example (the "rings" example)

**Data** Rings; infile datalines truncover firstobs=**3**; input Horiz **2.** vert **2.** Class\_of\_Y **1. @@**; datalines;<br>Horiz Vert Class\_of\_Y 1234567890 2 9 0 2 10 0 3 8 0 3 9 0 3 10 0 3 11 0 4 7 0 4 8 0 4 9 0 4 10 0 4 11 0 4 12 0 5 6 0 5 7 0 5 8 0 5 9 0 5 10 0 5 11 0 5 12 0 5 13 0 6 5 0 6 6 0 6 7 0 6 12 0 6 13 0 6 14 0 7 4 0 7 5 0 7 6 0 7 13 0 7 14 0 8 4 0 8 5 0 8 14 0 8 15 0 8 8 1 8 9 1 8 10 1 9 3 0 9 4 0 9 15 0 9 7 1 9 8 1 9 9 1 9 10 1 9 11 1 10 3 0 10 4 0 10 15 0 10 16 0 10 6 1 10 7 1 10 8 1 10 9 1 10 10 1 10 11 1 10 12 1 11 2 0 11 3 0 11 16 0 11 17 0 11 6 1 11 7 1 11 11 1 11 12 1 11 13 1 12 2 0 12 3 0 12 16 0 12 17 0 12 4 1 12 5 1 12 12 1 12 13 1 12 14 1 13 1 0 13 2 0 13 16 0 13 4 1 13 13 1 13 14 1 13 8 2 13 9 2 14 1 0 14 2 0 14 16 0 14 4 1 14 13 1 14 7 2 14 8 2 14 9 2 14 10 2 15 1 0 15 2 0 15 16 0 15 4 1 15 13 1 15 14 1 15 8 2 15 9 2 6 2 0 16 3 0 16 16 0 16 17 0 16 4 1 16 5 1 16 12 1 16 13 1 16 14 1 17 2 0 17 3 0 17 17 0 17 6 1 17 7 1 17 11 1 17 12 1 17 13 1 18 3 0 18 15 0 18 16 0 18 6 1 18 7 1 18 8 1 18 11 1 18 12 1 19 3 0 19 4 0 19 14 0 19 15 0 19 7 1 19 8 1 19 9 1 19 10 1 19 11 1 20 3 0 20 4 0 20 15 0 20 16 0 20 8 1 20 9 1 20 10 1 21 4 0 21 6 0 21 14 0 21 15 0 22 4 0 22 5 0 22 14 0 23 6 0 23 7 0 23 9 0 23 10 0 23 12 0 23 13 0 24 4 0 24 5 0 24 6 0 24 12 0 24 13 0 24 14 0 25 6 0 25 7 0 25 8 0 25 11 0 25 12 0 25 13 0 26 6 0 26 7 0 26 8 0 26 9 0 26 10 0 26 11 0 26 12 0 27 6 0 27 7 0 27 8 0 27 9 0 27 10 0 27 11 0 28 7 0 28 8 0 28 9 0

```
;
run;
```
**PROC DMDB** batch data=Rings out=DMDB\_Rings dmdbcat=DMDB\_CatRings; var Horiz vert ; class\_of\_Y; target Class\_of\_Y; **run**;

**proc catalog** catalog=work.DMDB\_CatRings; contents; **run**;**quit**;

**proc SGPlot** data=Rings;

**PROC SGPLOT** DATA = Rings; Scatter  $X = horiz Y = vert$  /group=Class\_of\_Y; YAXIS LABEL = 'Some equal interval variable' ; XAXIS LABEL = 'Some Other equal interval variable'; TITLE 'Plot of the Circles (Rings) Training Data'; INSET 'No Linear Boundary Exists'/ POSITION = TOPRIGHT BORDER; **RUN**;

/\*PROC GPlot data=Rings;\*/

- /\* plot Vert\*Horiz=Class\_of\_Y /haxis=axis1 vaxis=axis2;\*/
- /\* symbol c=black i=none v=dot;\*/
- /\* symbol2 c=red i=none v=square;\*/
- /\* symbol3 c=green i=none v=triangle;\*/

/\* axis1 c=black width=2.5 order= $(0 \text{ to } 30 \text{ by } 5)$ ;\*/  $\prime$ \* axis2 c=black width=2.5 minor=none order=(0 to 20 by 2); $\prime$ / /\* title 'Plot of the Circles (Rings) Training Data';\*/ /\*run;quit;\*/

**PROC Neural** data=Rings dmdbcat=DMDB\_CatRings random=**789**; input HORIZ VERT / level=interval id=i; target Class\_of\_Y / id=o level=nominal; hidden **3** / id=h; prelim **5**; train; score out=out outfit=fit; score data=Rings out=gridout: title 'MLP with 3 Hidden Units'; **run**;

**proc print** data=fit noobs label; var \_aic\_ \_ase\_ \_max\_ \_rfpe\_ \_misc\_ \_wrong\_; where \_name\_ = 'OVERALL'; title2 'Fits Statistics for the Training Data Set'; **run**;

**proc freq** data=out; tables f\_Class\_of\_Y\*i\_Class\_of\_Y; title2 'Misclassification Table'; **run**;

2) code for the predict delinquency example

title "Home Equity and Defaults"; libname DeepL "E:\\_\_\_\_Conferences\_2016\dATA\_2\_USE"; options nocenter; ods listing; **proc contents** data=DeepL.HmEq\_home\_equity varnum; **run**;

**proc print** data=DeepL.HmEq\_home\_equity (obs=**10**); **run**;

**DATA** HmEq\_home\_equity\_Use; SET DeepL.HmEq\_home\_equity; **RUN**;**QUIT**;

**PROC DMDB** batch data=HmEq\_home\_equity\_Use out=DMDB\_HmEq dmdbcat=DMDB\_Cat\_HmEq; var /\*bad\*/ LOAN MORTDUE VALUE /\*REASON JOB\*/ YOJ DEROG DELINQ CLAGE NINQ CLNO DEBTINC; class bad Job Reason; target bad; **run**; \*\*\* TRAIN 3 LAYER AUTOENCODER;

\*two kinds of statements - actions and options; options fullstimer; title "3 layer Neural Network"; **PROC Neural** data=HmEq\_home\_equity\_Use dmdbcat=DMDB\_Cat\_HmEq graph; performance compile details cpucount=4 threads= yes; /\* ENTER VALUE FOR CPU COUNT \*/<br>\*nloptions MaxIter=10000; /\* DO NOT EXCEED NUMBER OF P /\* DO NOT EXCEED NUMBER OF PHYSICAL CORES \*/ /\* DEFAULTS: ACT= TANH COMBINE= LINEAR \*/ /\* IDS ARE USED AS LAYER INDICATORS - SEE FIGURE 6 \*/ /\* INPUTS AND TARGETS SHOULD BE STANDARDIZED \*/ /\*we have 13 variables, so I will recude the number of nodes down from the numbers in the recognize numbers example\*/ archi MLP hidden= **3**; hidden **36** / id= h1; hidden **24** / id= h2; hidden **2** / id= h3 act= linear; input LOAN MORTDUE VALUE /\*REASON JOB\*/ YOJ DEROG DELINQ CLAGE NINQ CLNO DEBTINC / id= i level= int std= std; target bad / act= logistic id=t level= ordinal ; /\* BEFORE PRELIMINARY TRAINING WEIGHTS WILL BE RANDOM \*/ initial random= **123**; prelim **10** preiter= **10**;

/\* TRAIN LAYERS SEPARATELY \*/

 /\*freeze i->h1\*/ /\*train the first layer\*/ freeze h1->h2; freeze h2->h3; train technique= congra maxtime= **10000** maxiter= **10000**;

 freeze i->h1; thaw h1->h2; /\*train the second layer\*/ train technique= congra maxtime= **10000** maxiter= **10000**;

 freeze h1->h2; thaw h2->h3; /\*train the thirs layer\*/ train technique= congra maxtime= **10000** maxiter= **10000**;

/\* RETRAIN ALL LAYERS SIMULTANEOUSLY \*/

 thaw i->h1; thaw h1->h2; thaw h2->h3;

train technique= congra maxtime= **10000** maxiter= **1000**;

\*code file= ''; /\* ENTER SCORE CODE FILE PATH - SAME AS LINE 412 \*/

score out=HmEq\_out outfit=HmEq\_fit; score data=HmEq\_home\_equity\_Use out=HmEq\_gridout; title 'complex MLP '; **run**;

**proc print** data=HmEq\_fit noobs label; var \_aic\_ \_ase\_ \_max\_ \_rfpe\_ \_misc\_ \_wrong\_; where \_name\_ = 'OVERALL'; title2 '3 layer Fits Statistics for the Training Data Set'; **run**;**quit**;

**proc freq** data=HmEq\_out; tables f\_bad\*i\_bad; title2 '3 LAYER Misclassification Table'; **run**;

3) all PowerPoint slides for the back propagation

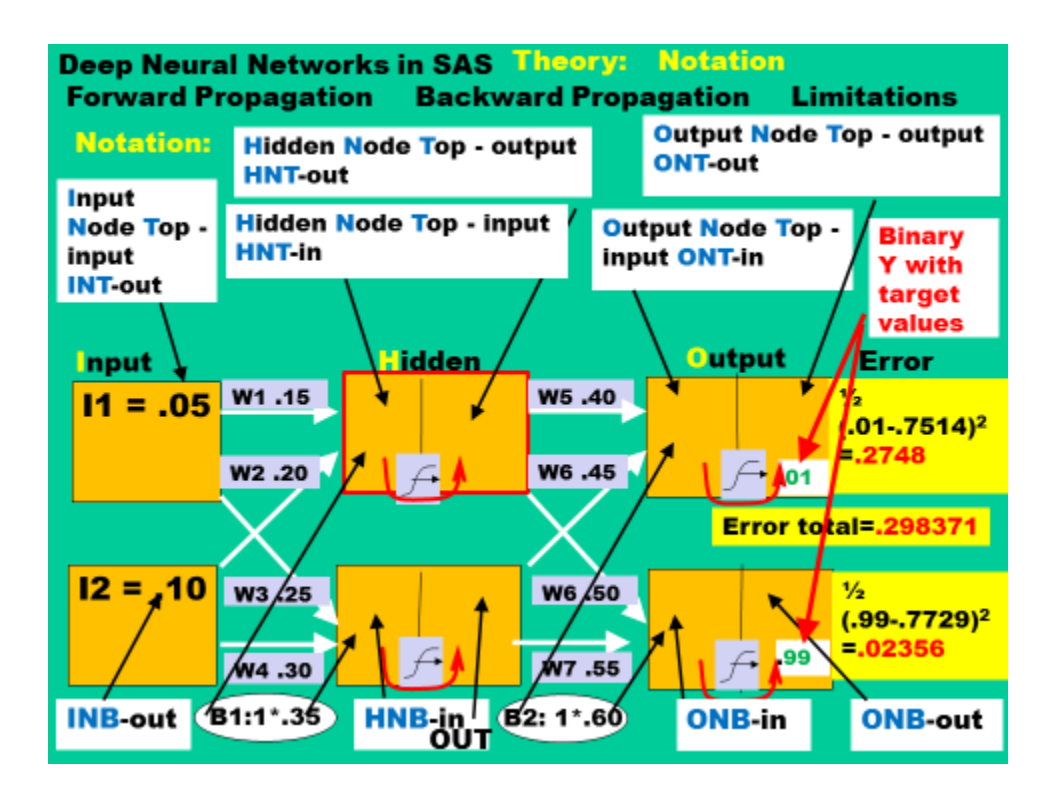

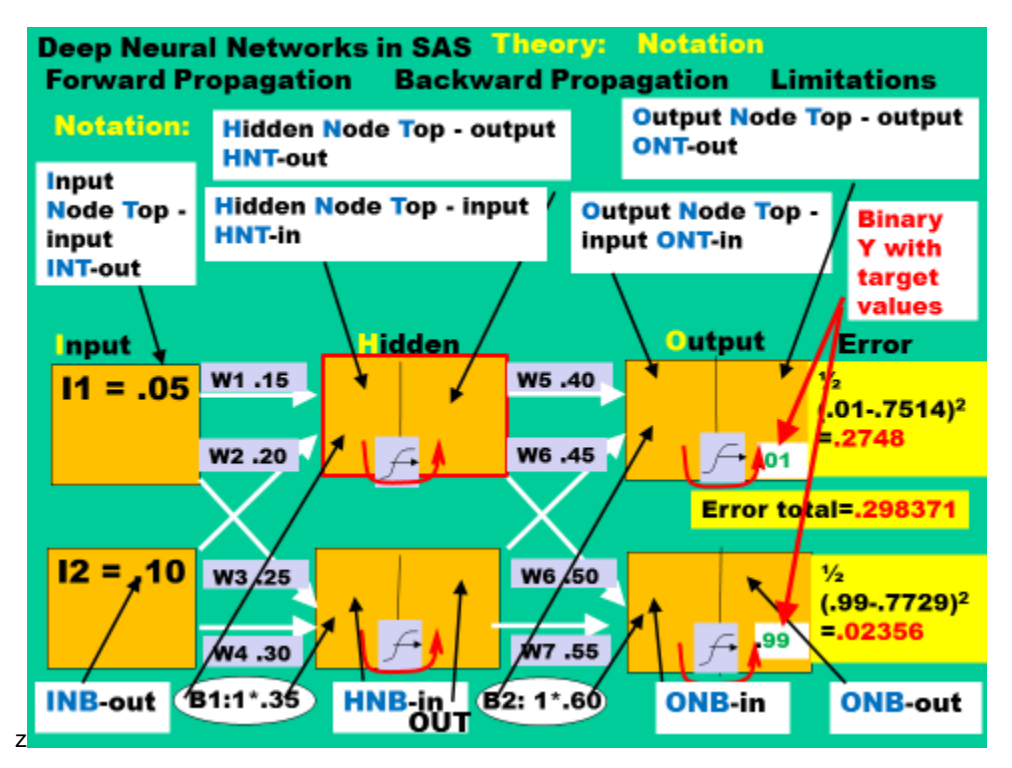

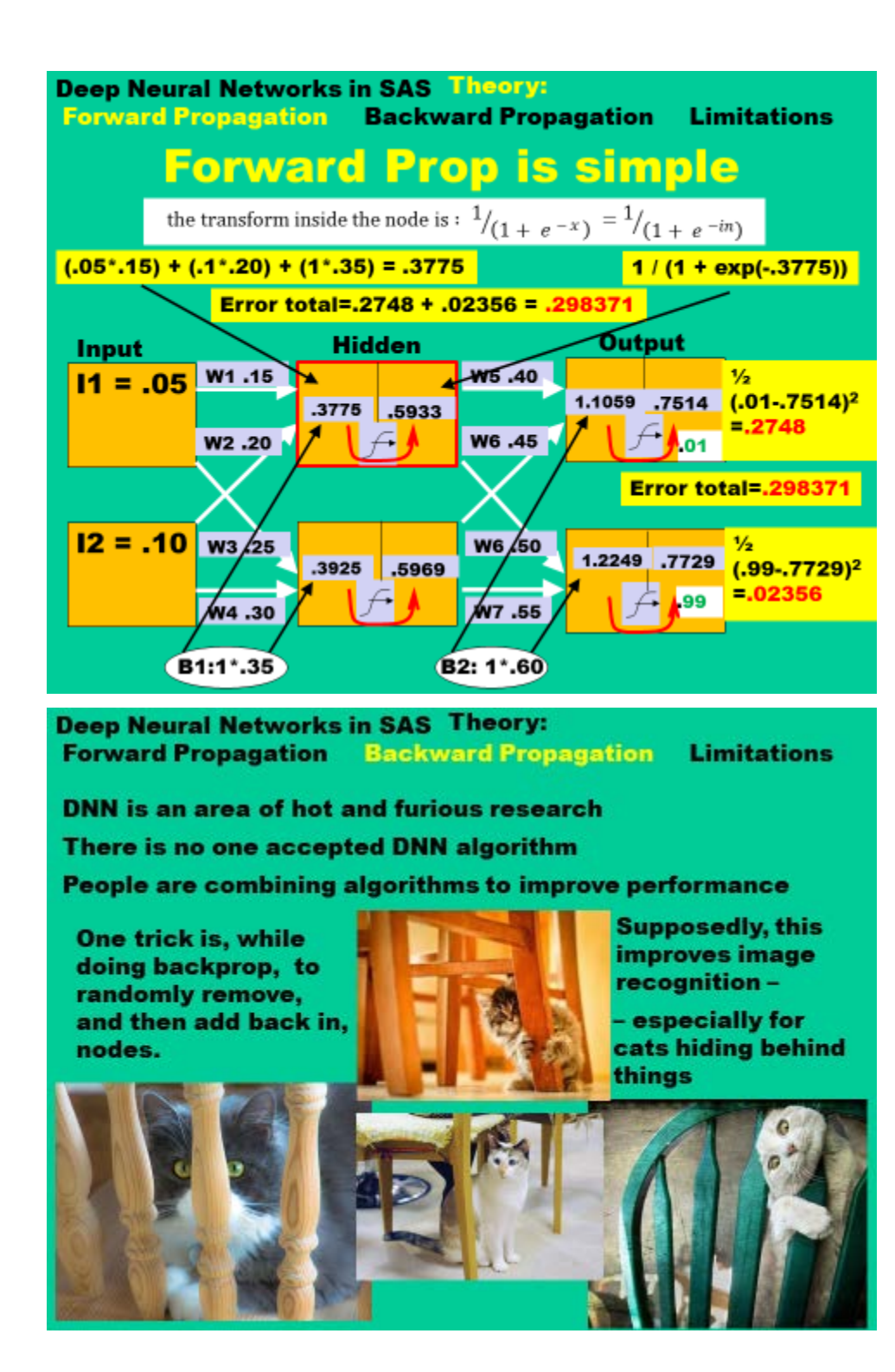

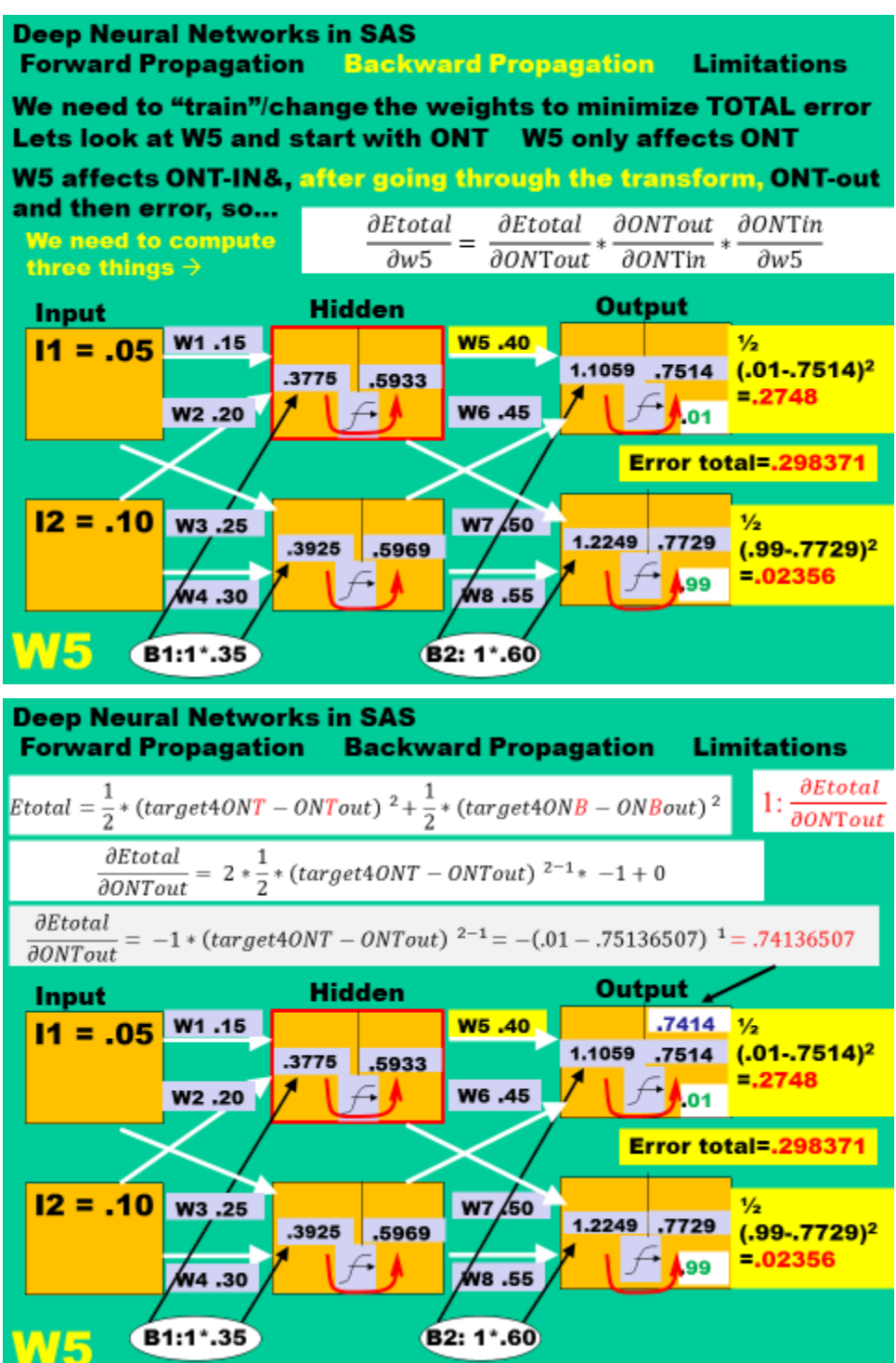

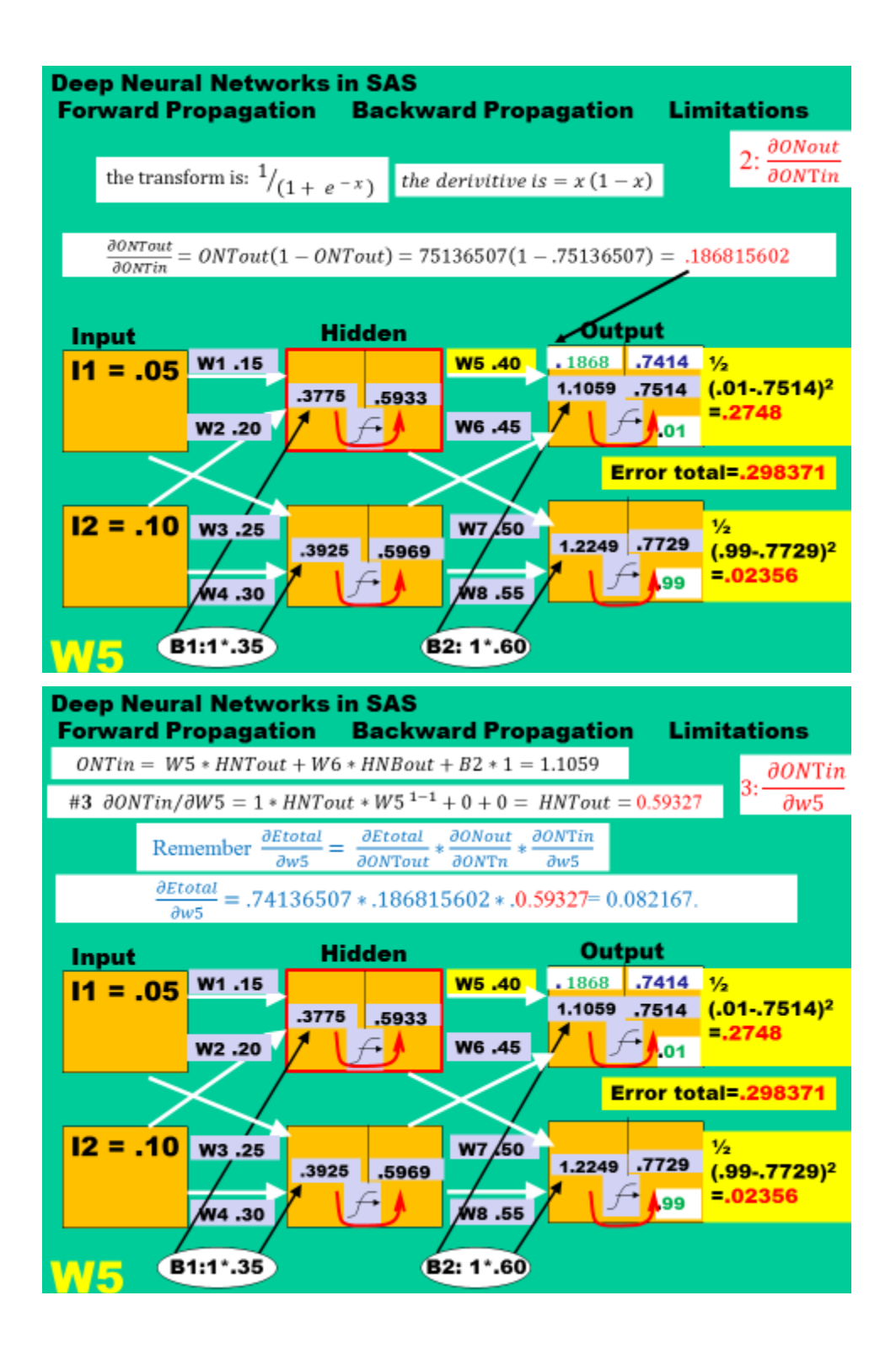

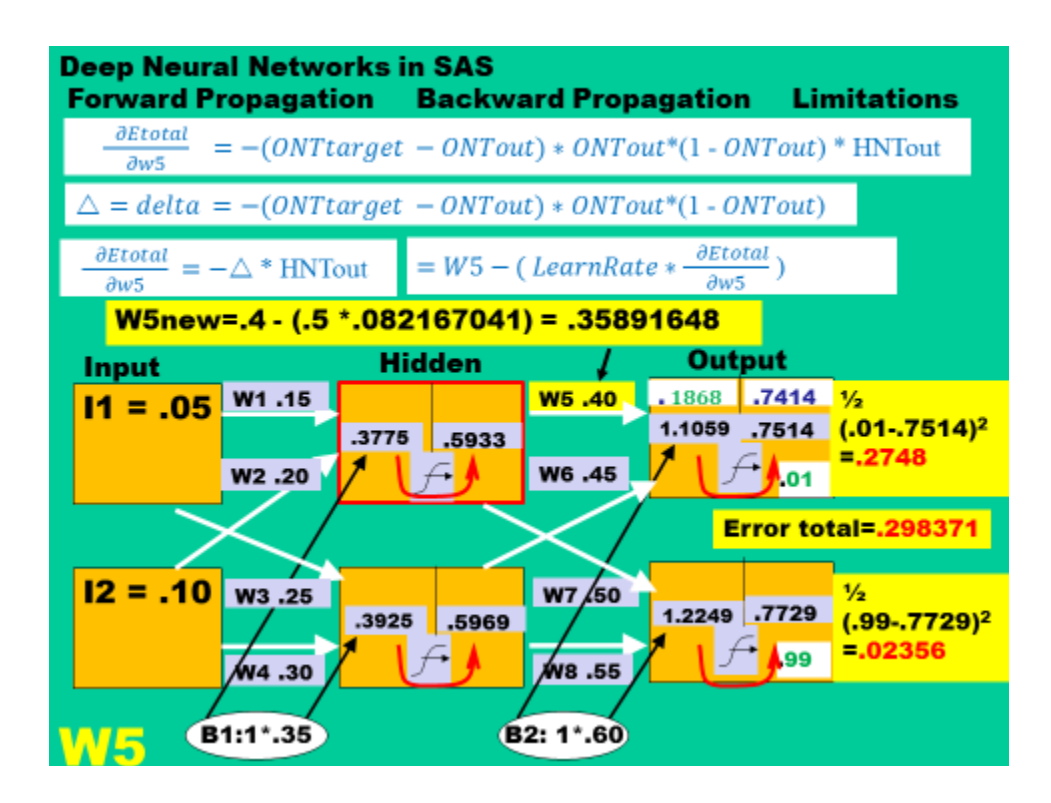

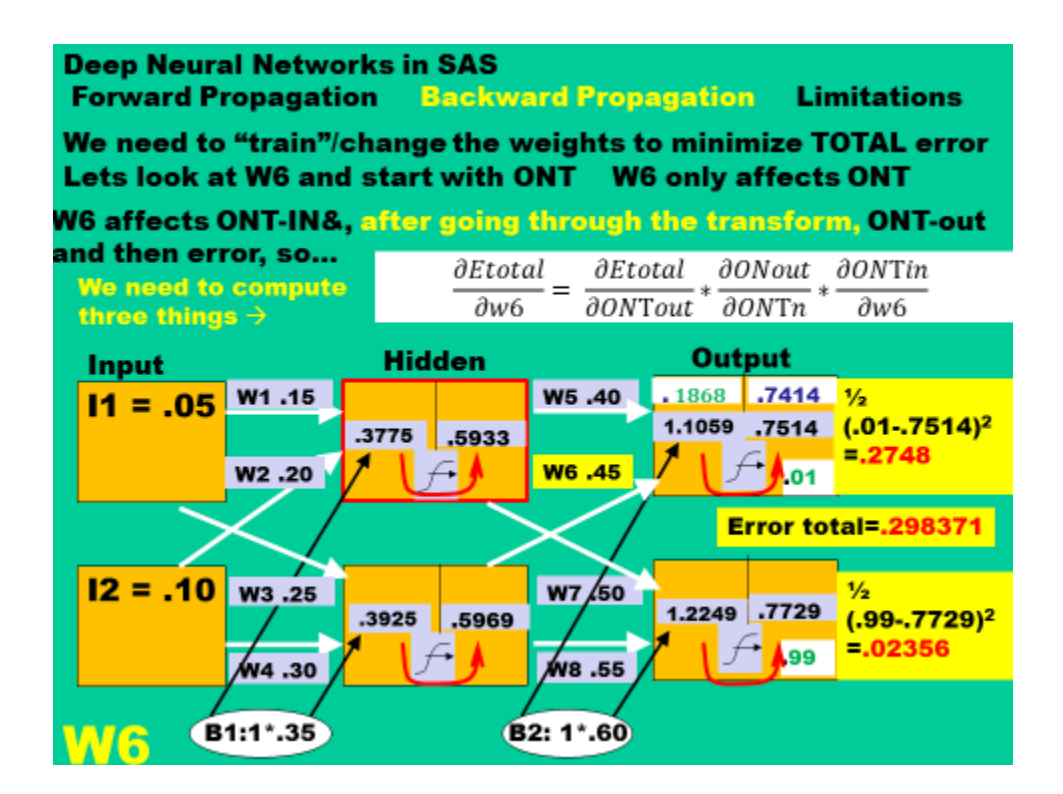

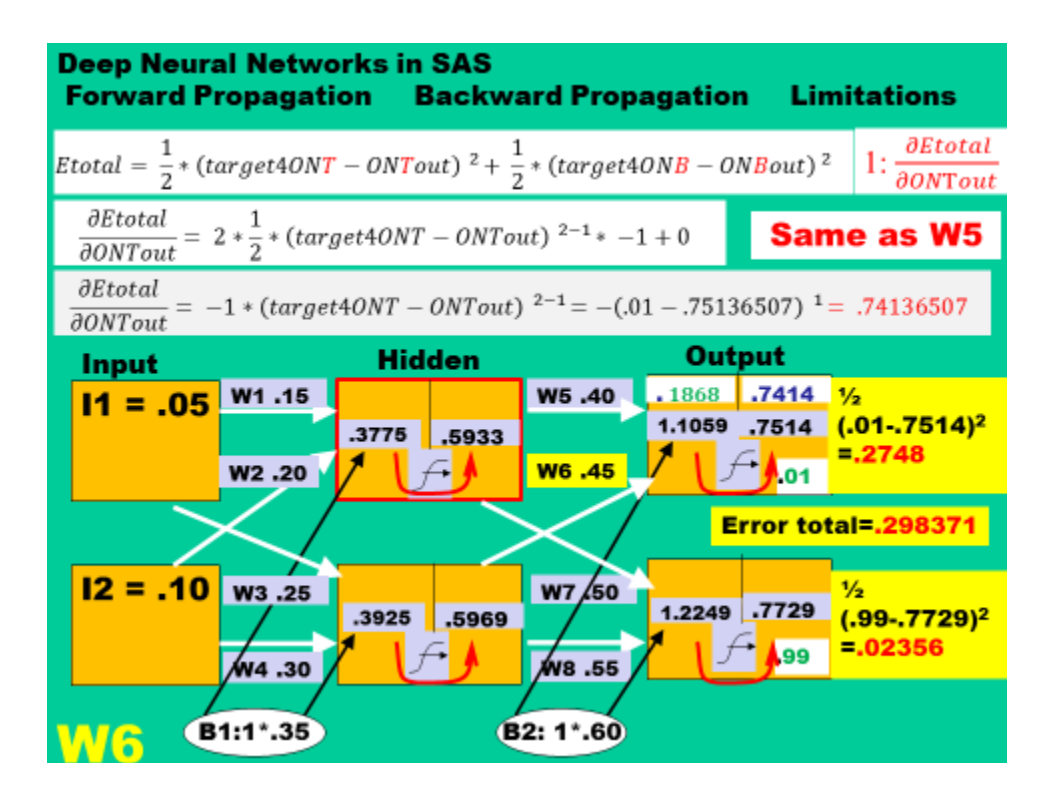

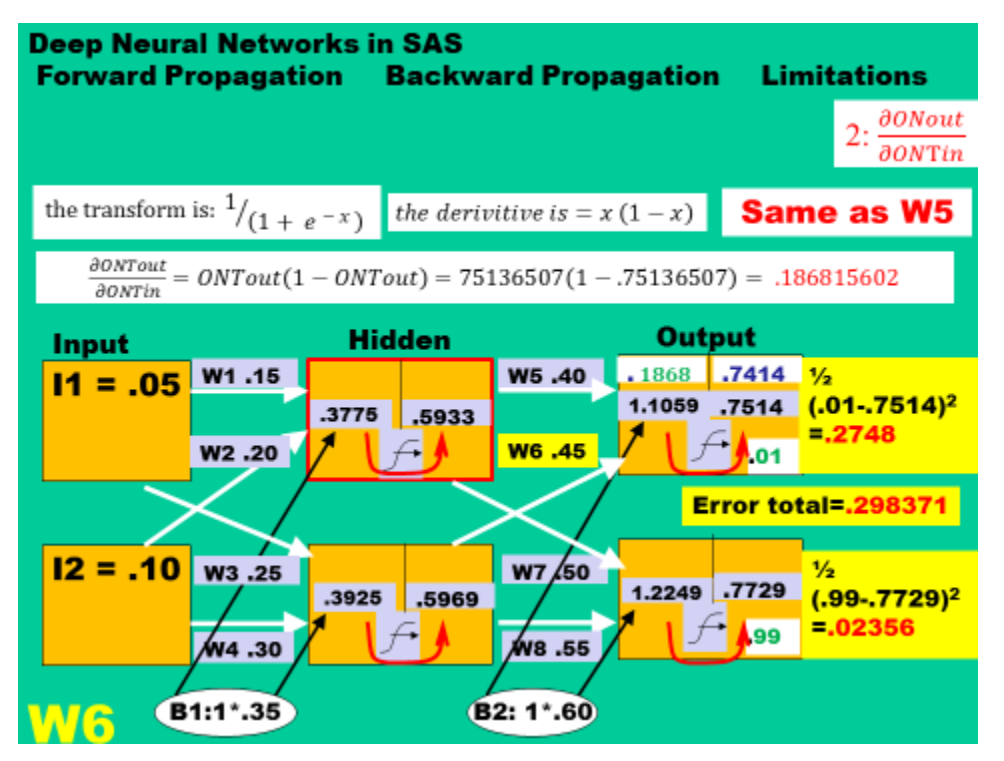

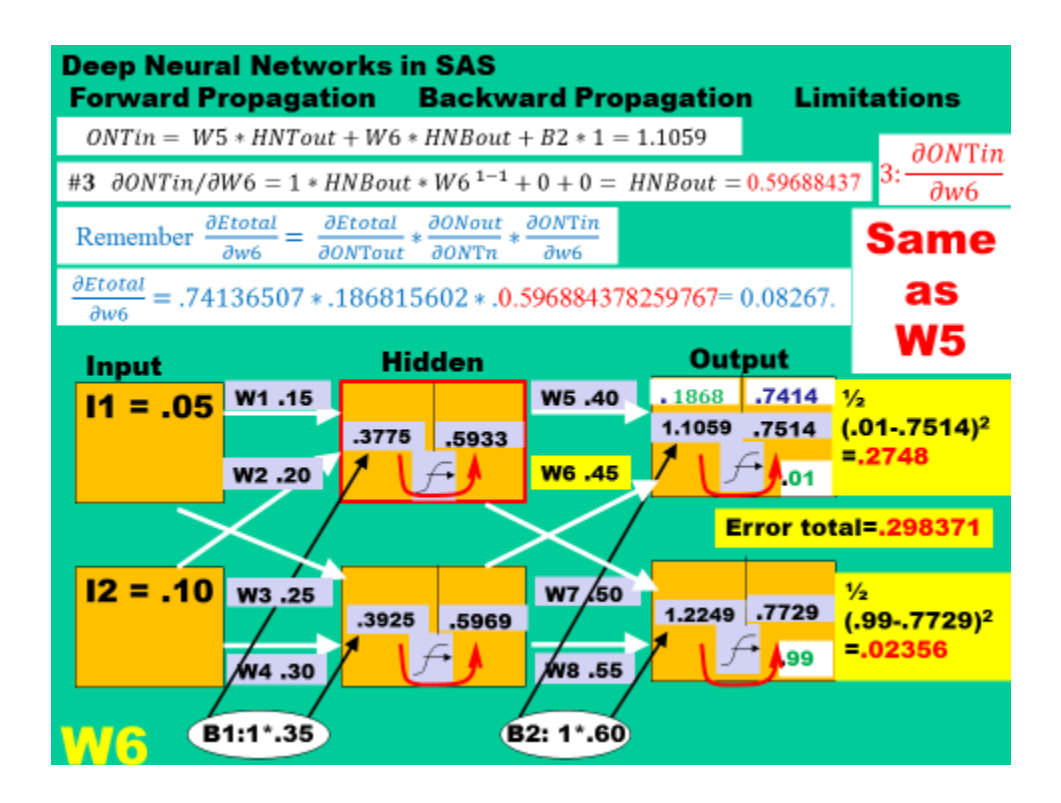

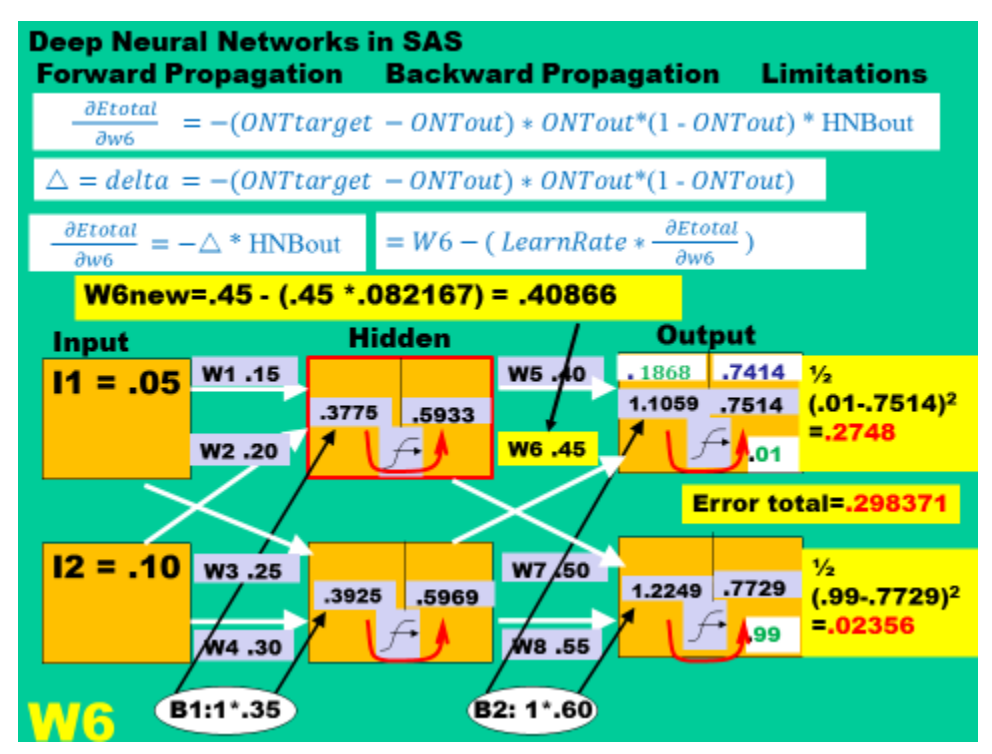

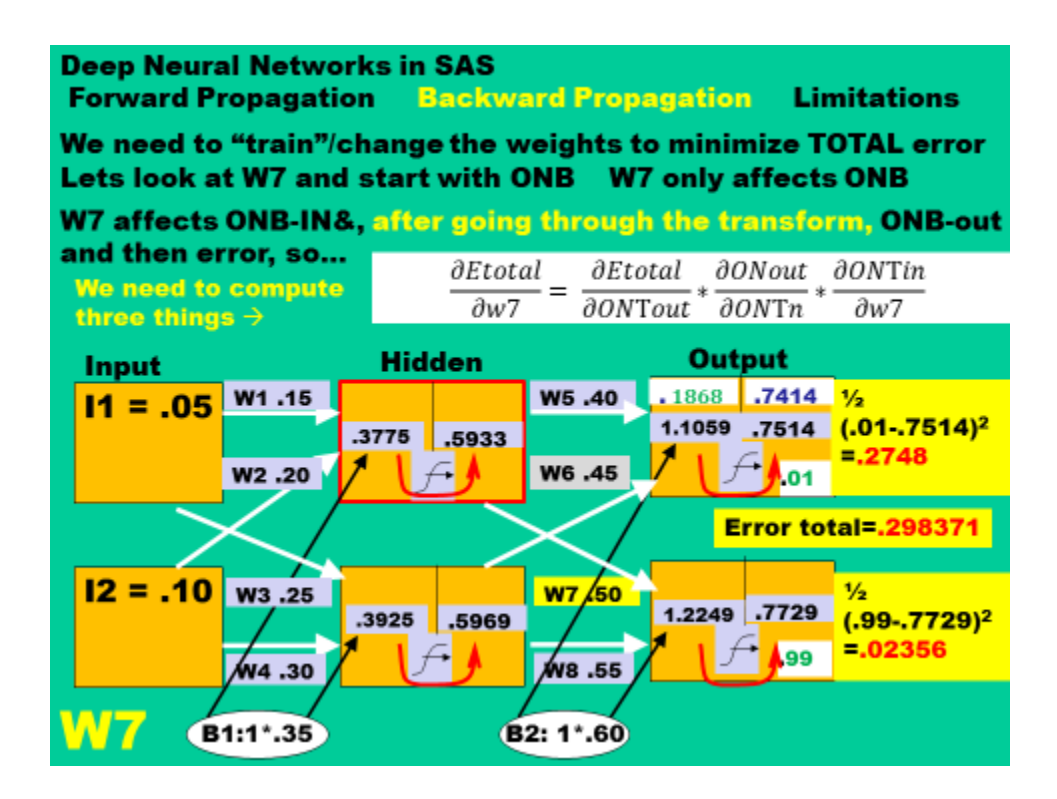

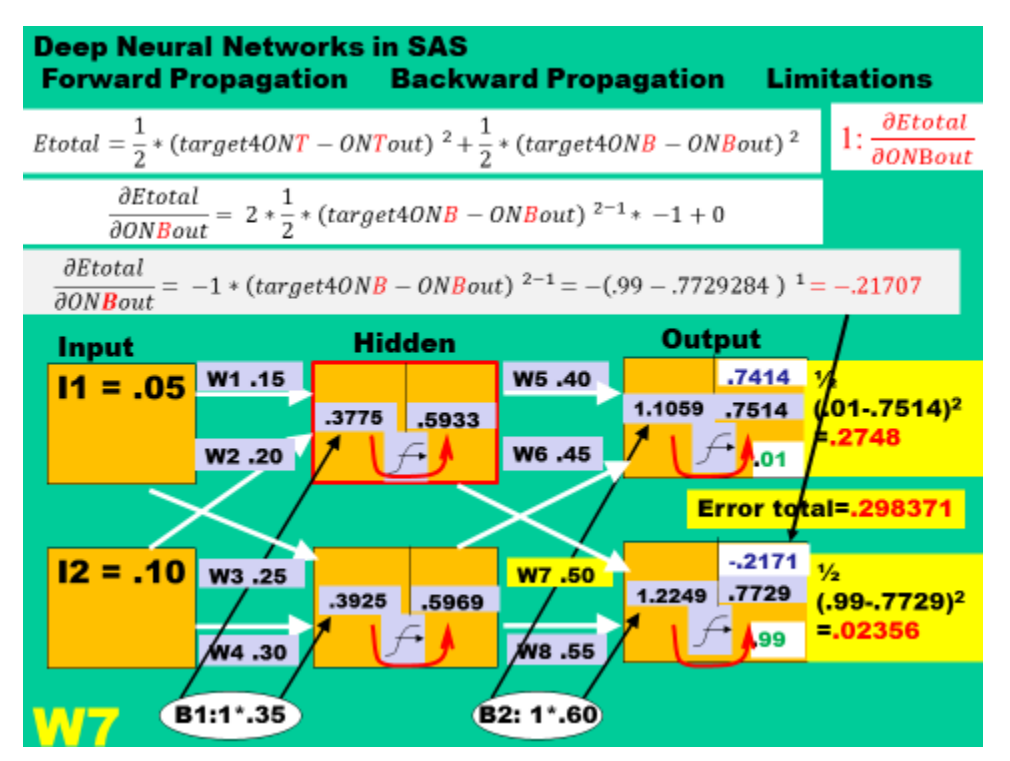

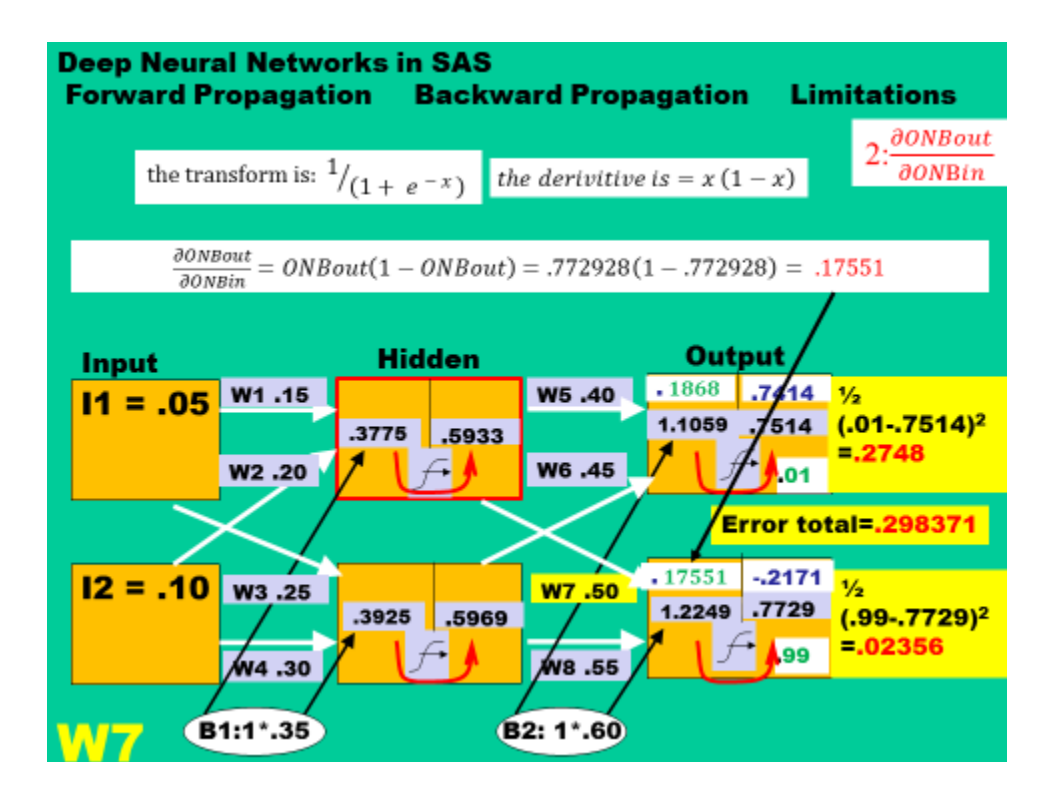

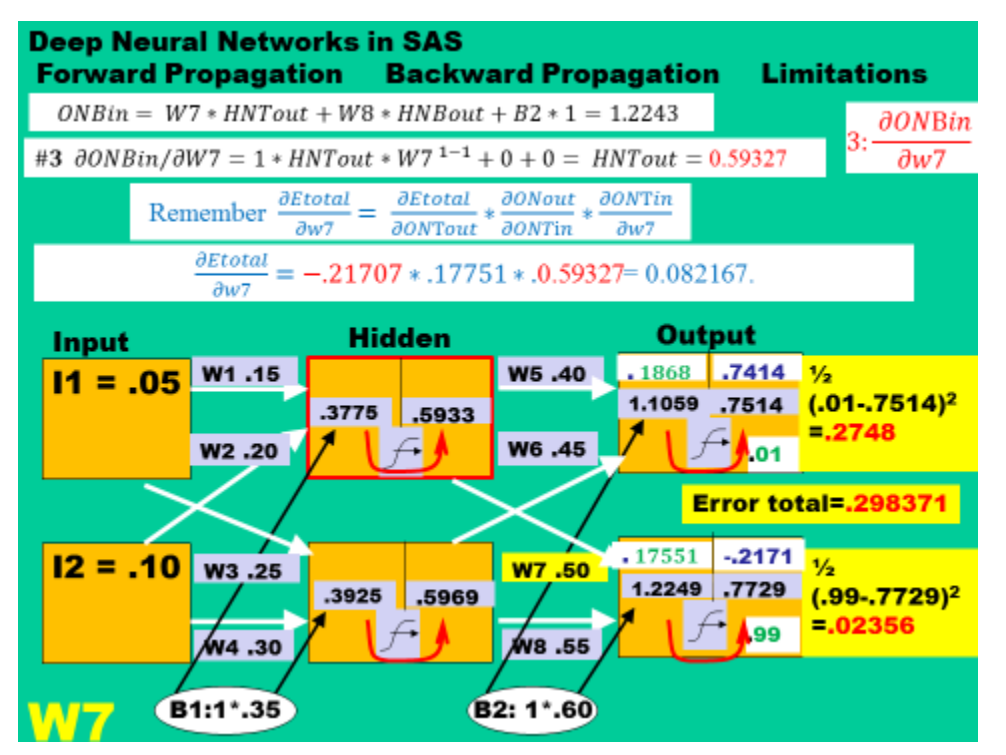

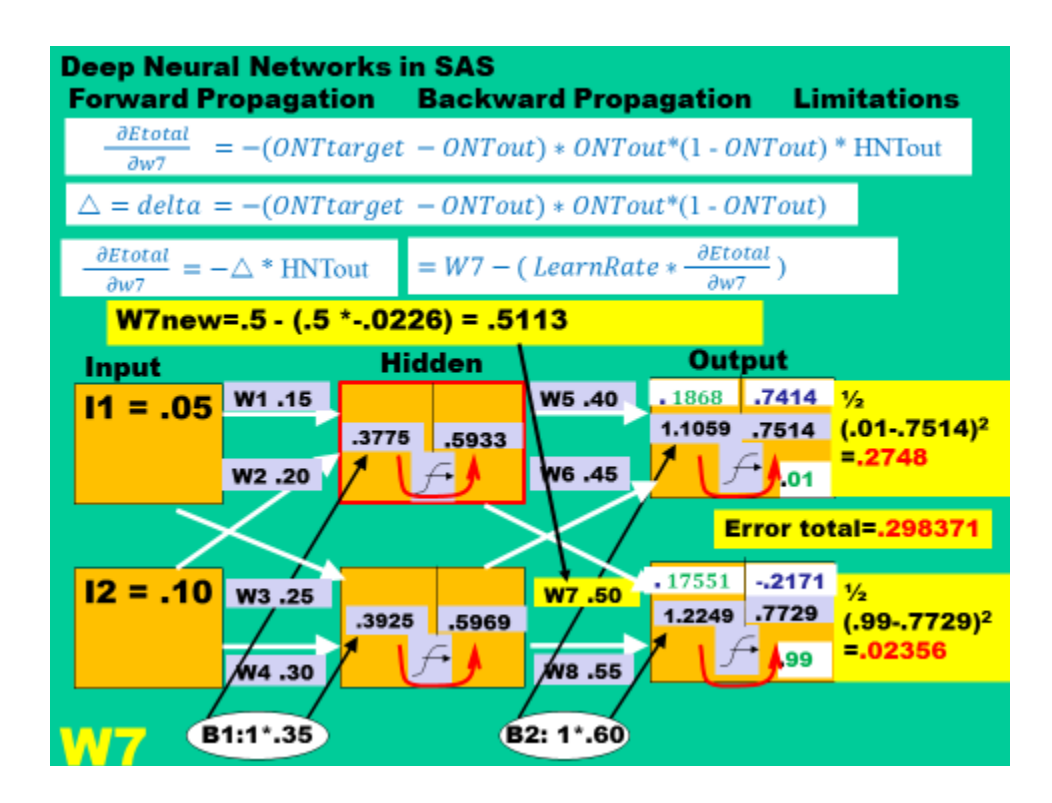

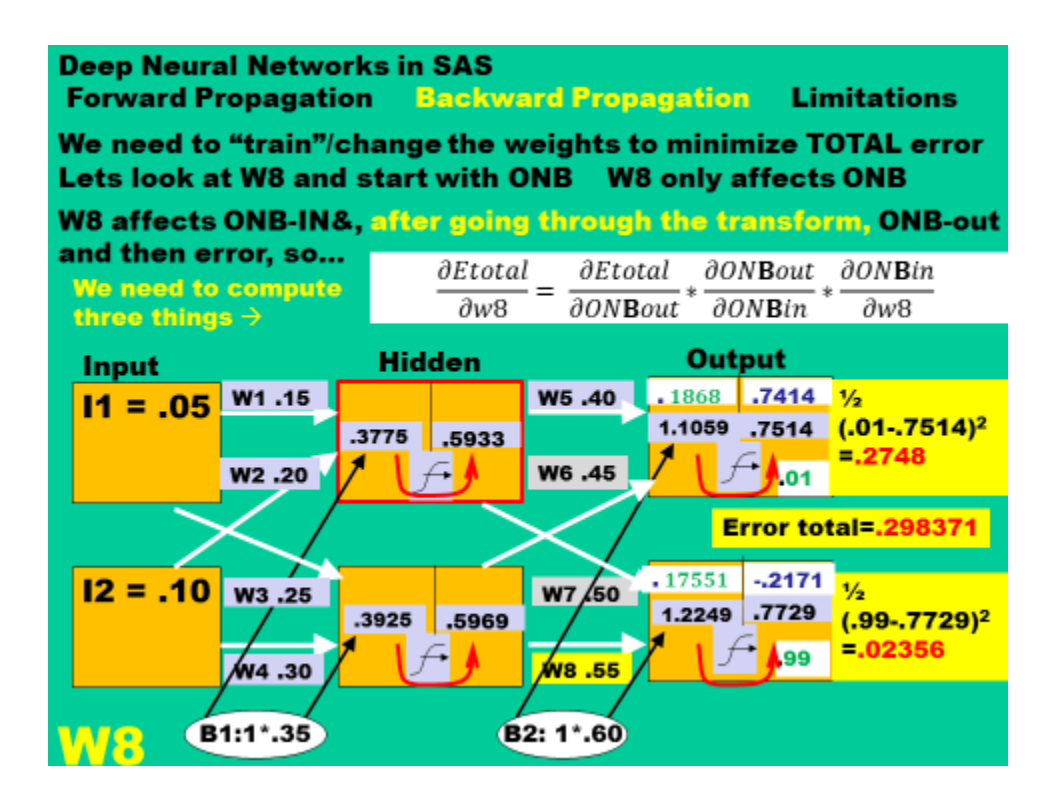

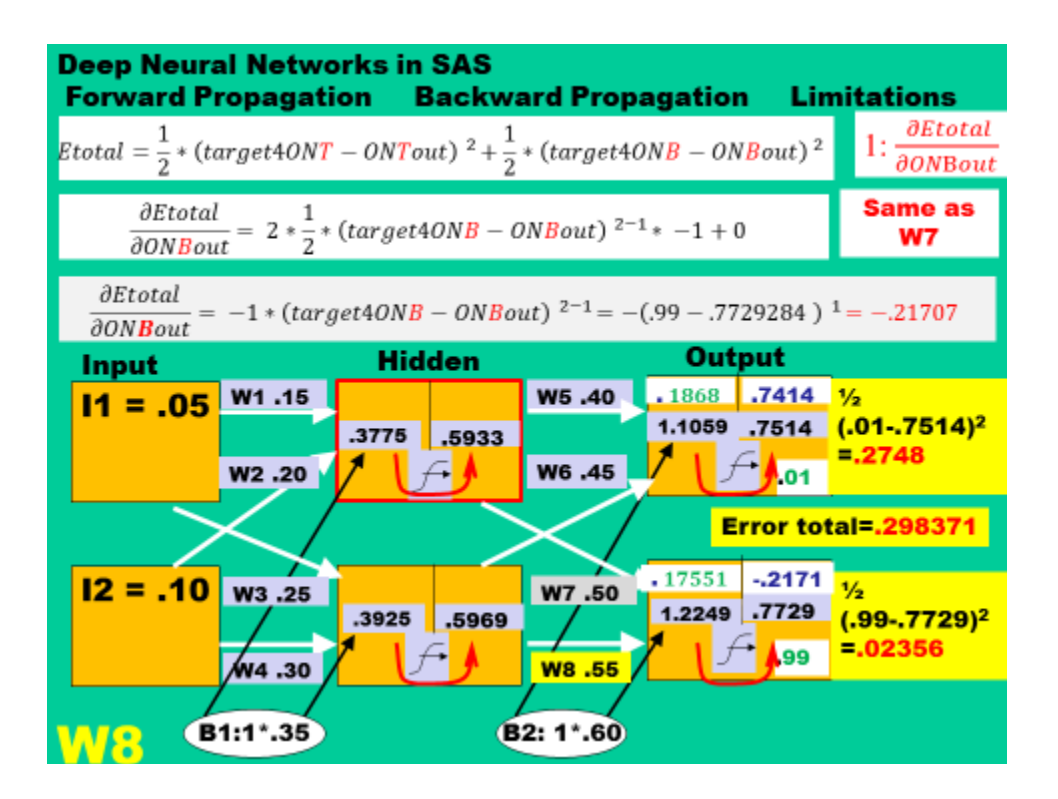

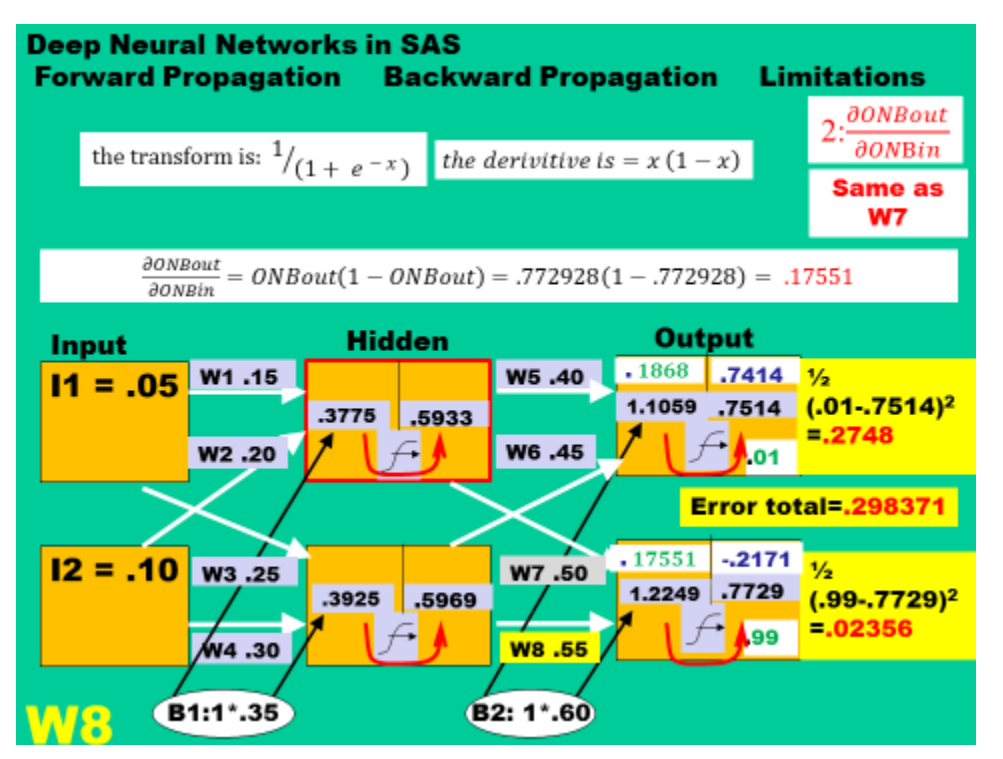

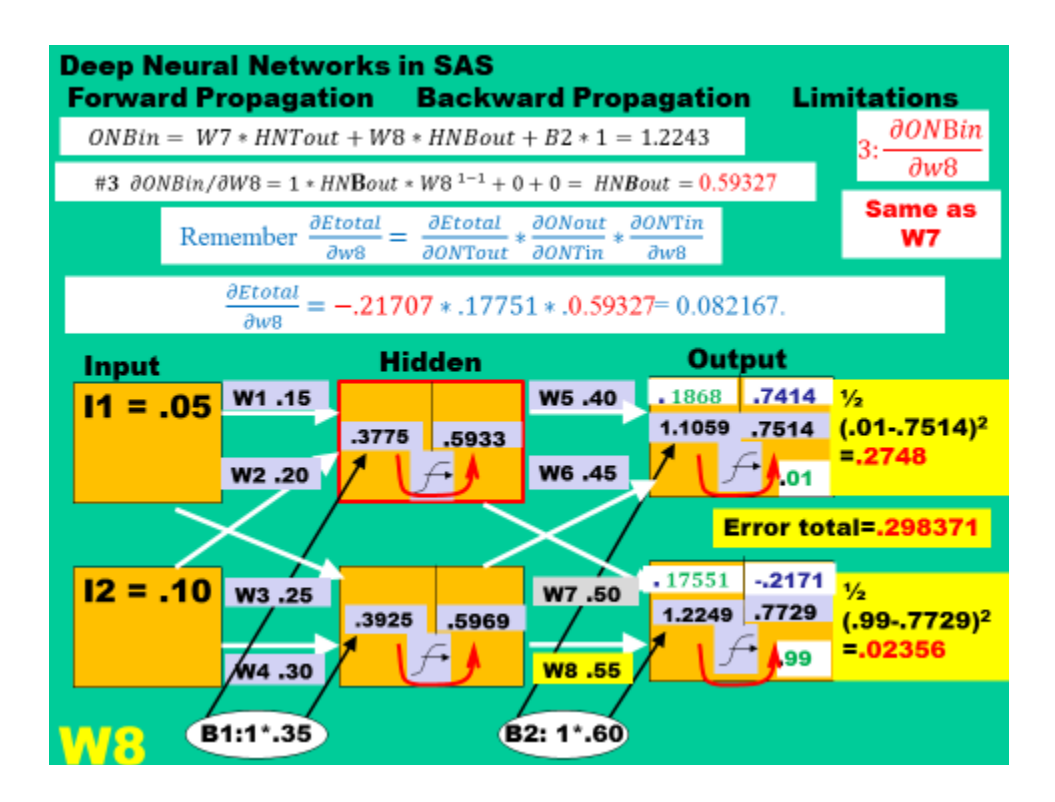

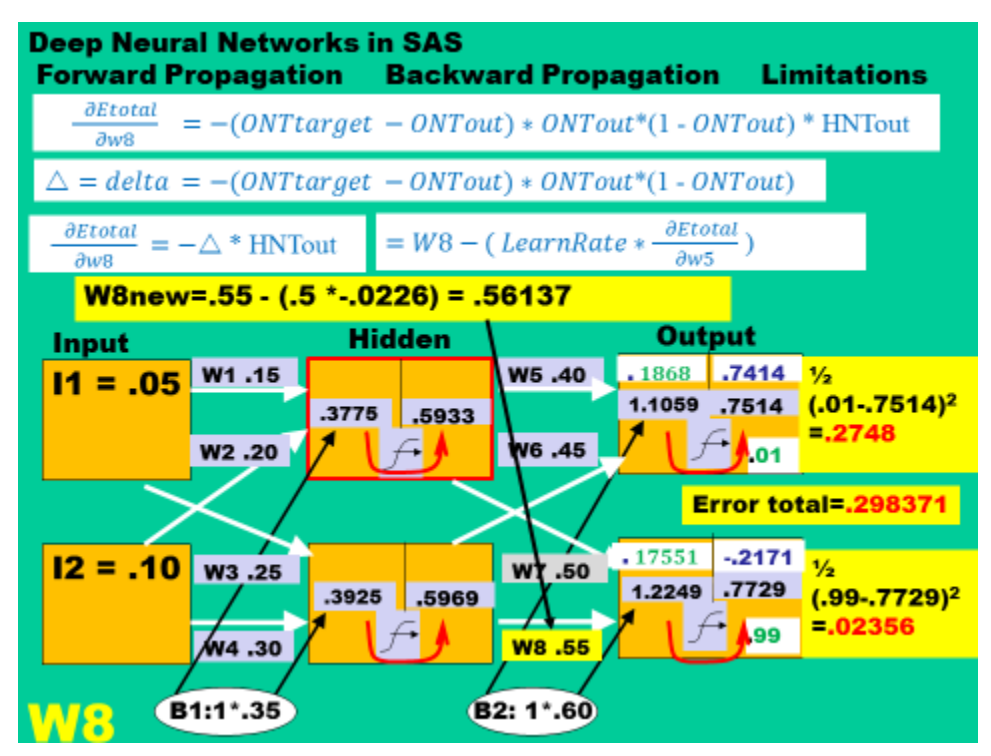

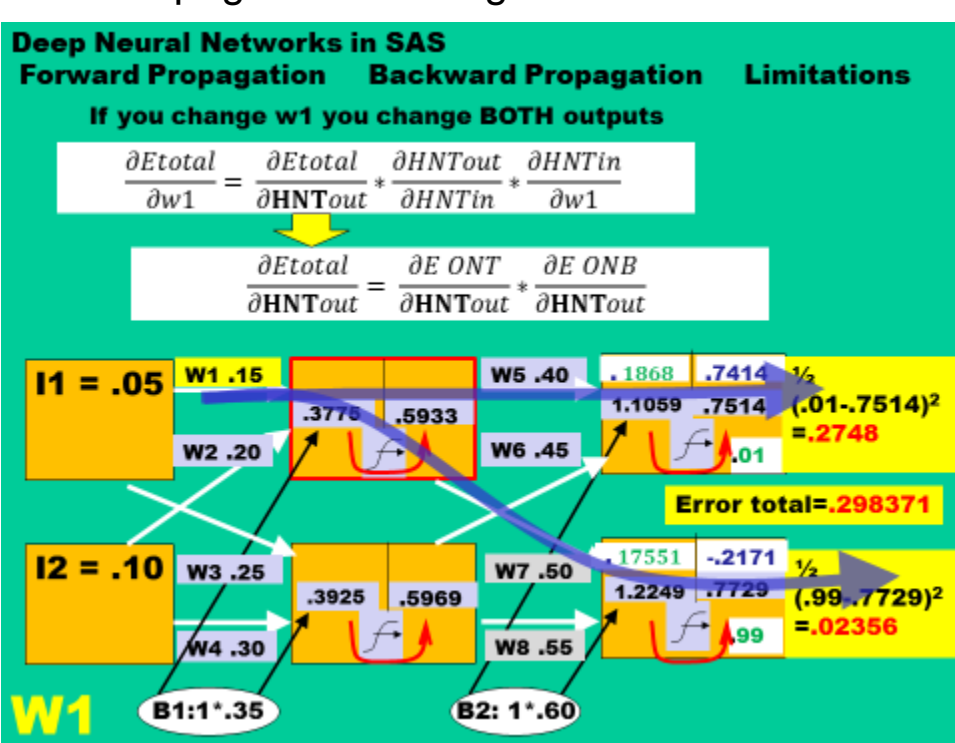

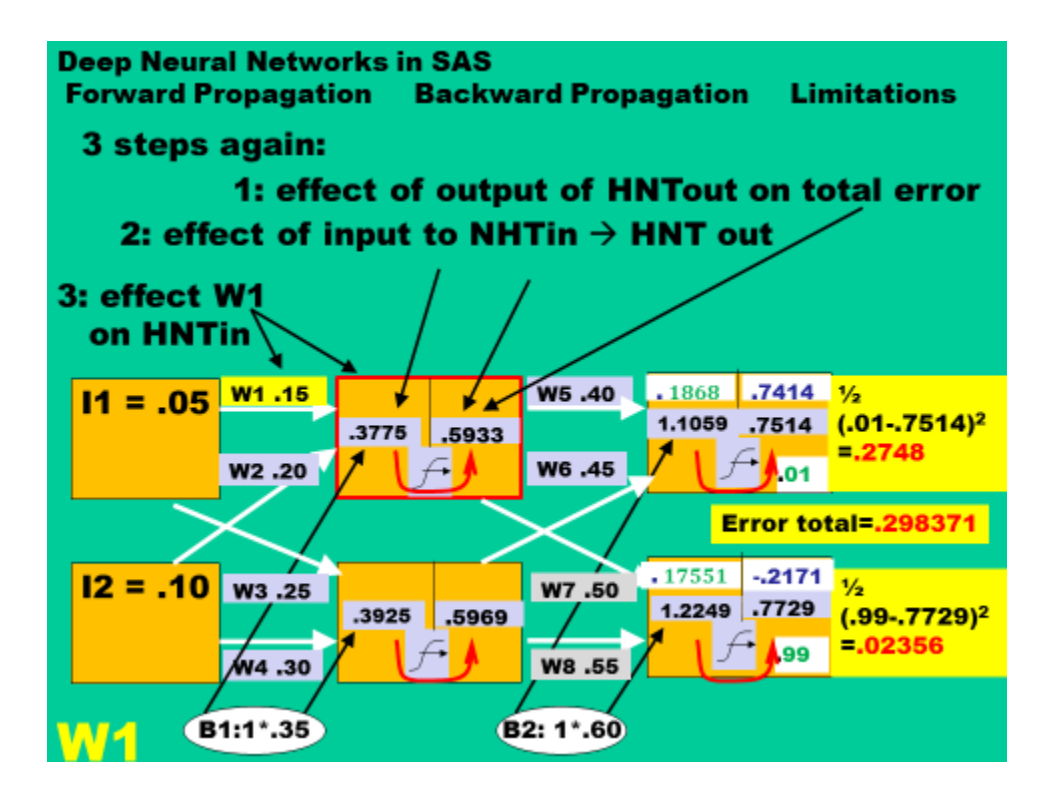

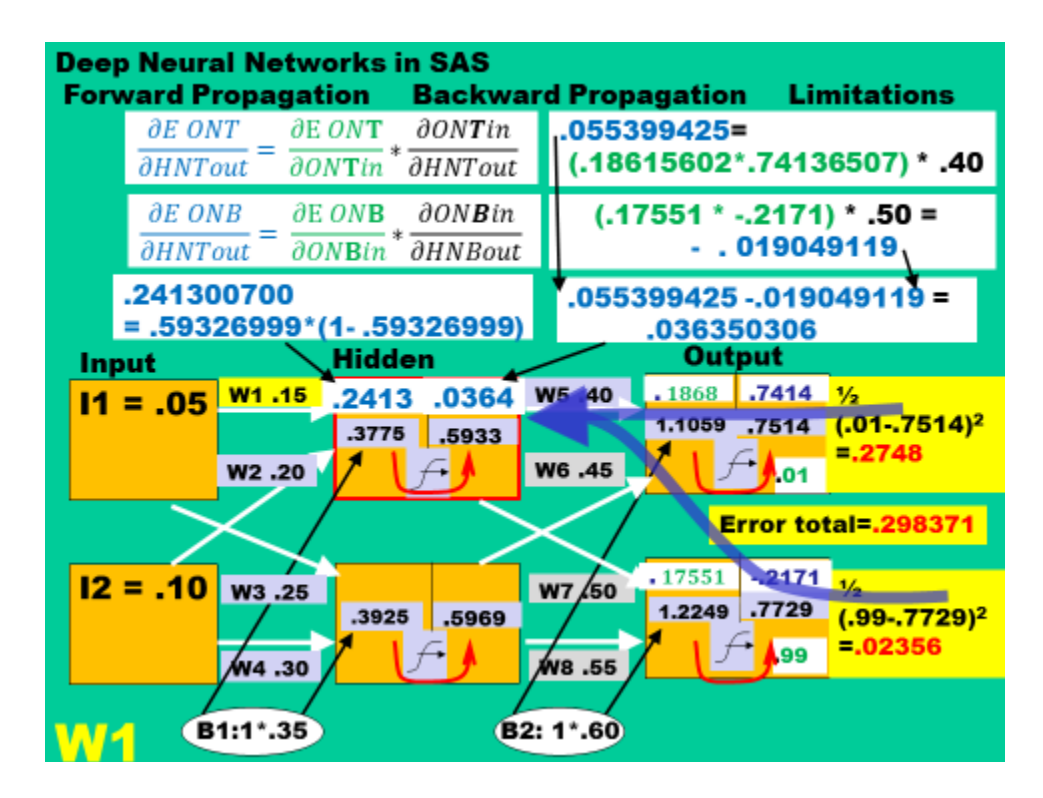

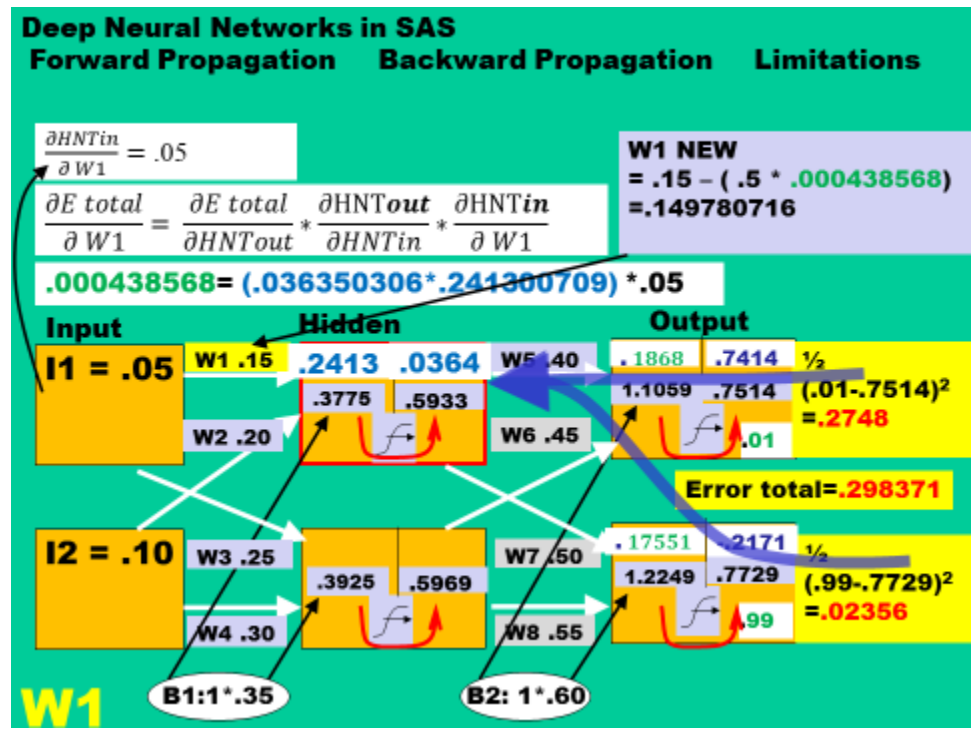

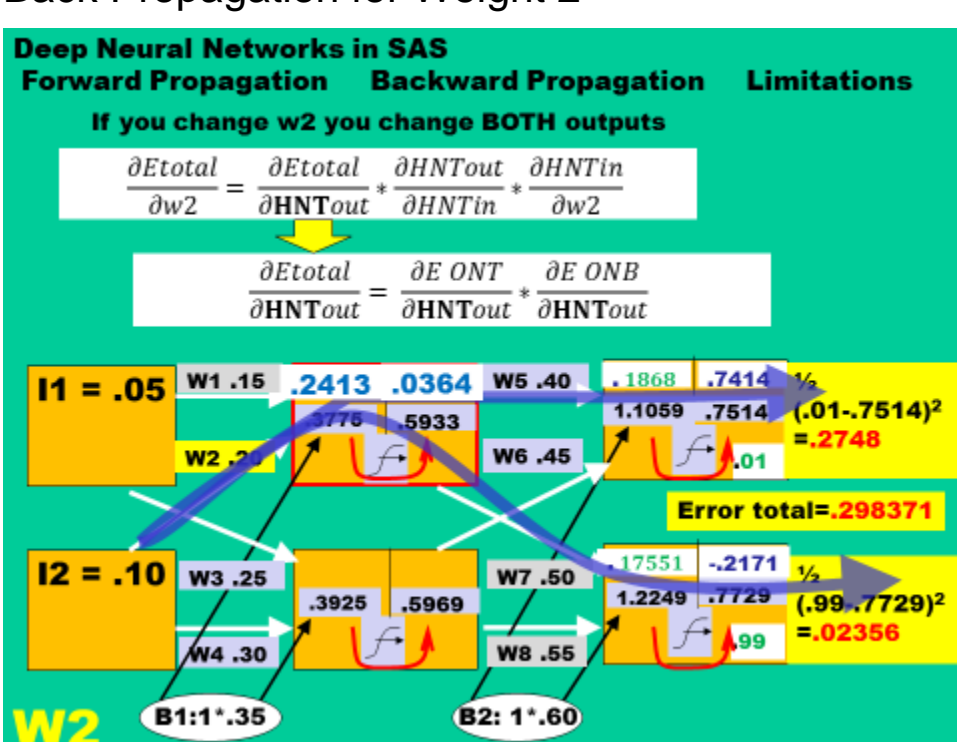

#### **Deep Neural Networks in SAS Forward Propagation Backward Propagation Limitations** 3 steps again: 1: effect of output of HNTout on total error 2: effect of input to NHTin  $\rightarrow$  HNT out 3: effect W2 on HNTin  $11 = .05$  W1 15 .2418 .0264 W5 .40  $.1868$  .7414  $V_2$ 1.1059 .7514 (.01-.7514)<sup>2</sup> .3775 .5933  $= 2748$  $\leftrightarrow$ W6 .45 **W2.20**  $\sqrt{ }$ 01 Error total=.298371  $.17551 - 2171$  $12 = .10$ W3.25 W7 .50  $\frac{1}{2}$ 1.2249 .7729 .3925 .5969  $(0.99 - 0.7729)^2$  $-.02356$ A<sub>99</sub>  $\overline{\phantom{a}}$ W8.55 w4 .30 B1:1\*.35 **B2: 1\*.60**

いりつ

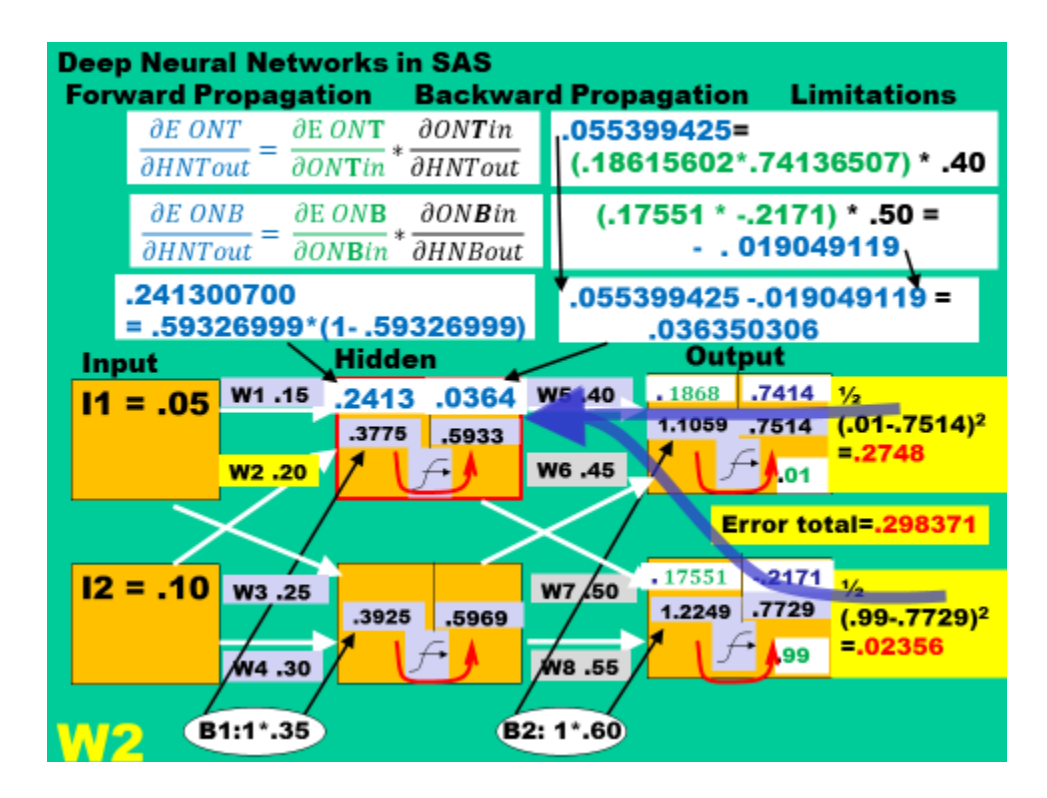

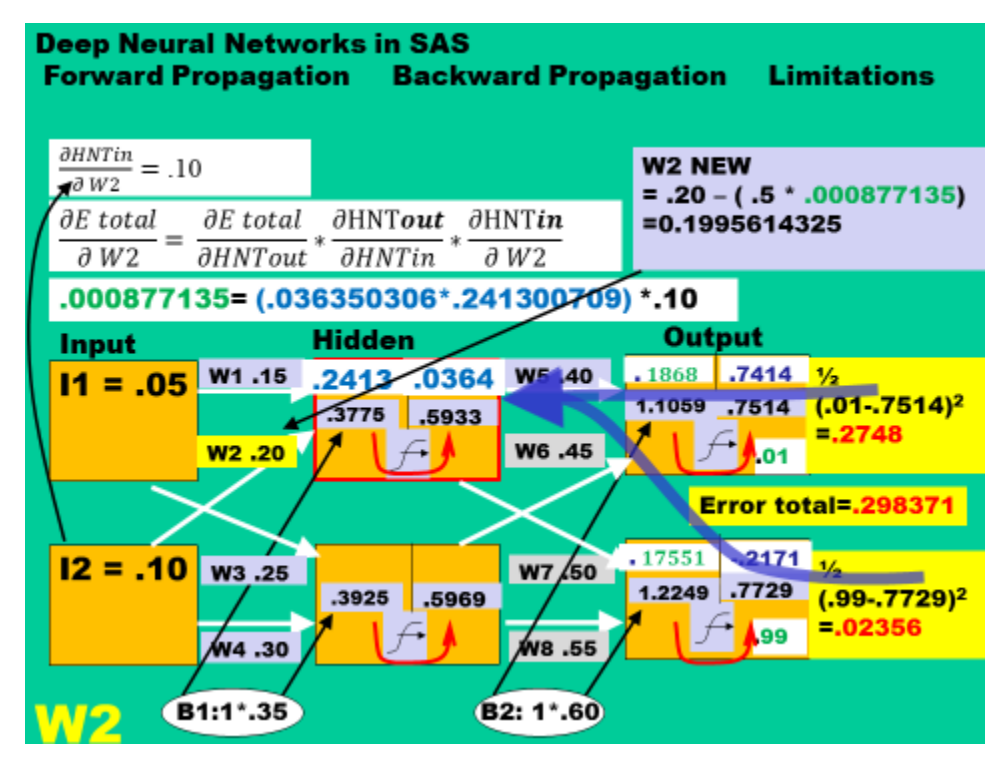

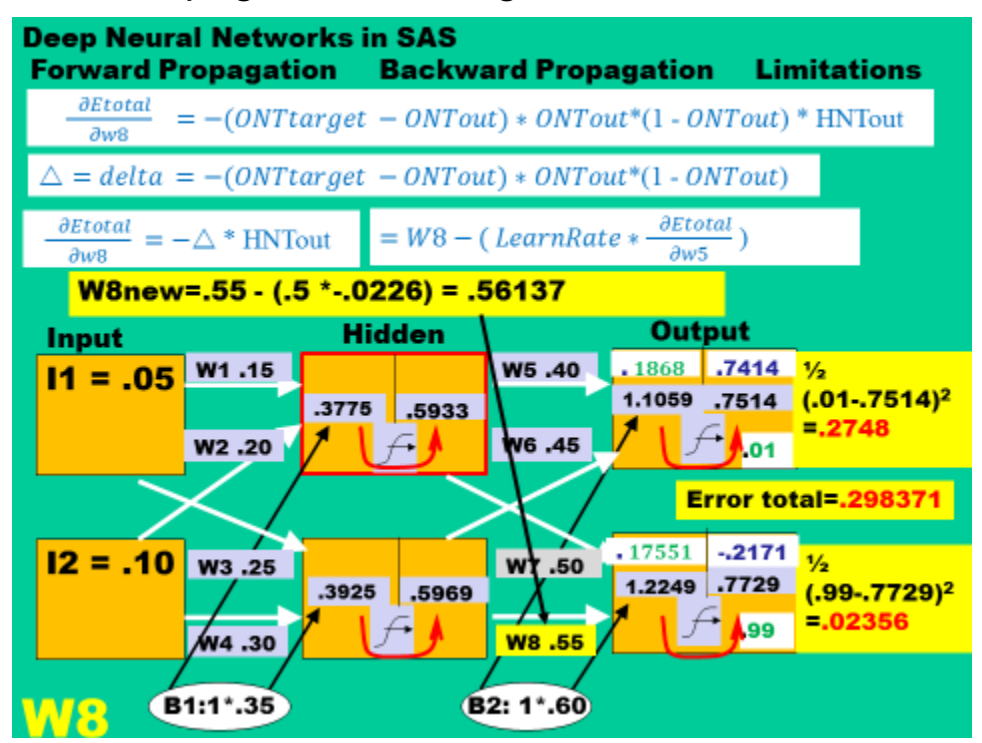

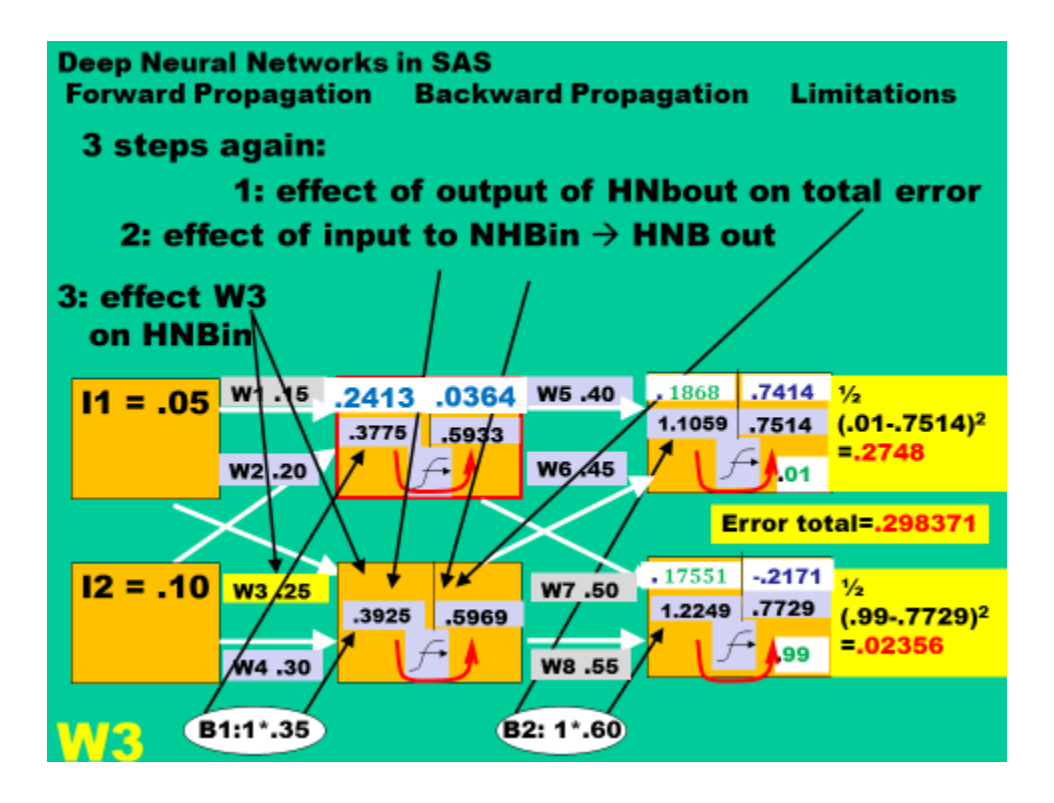

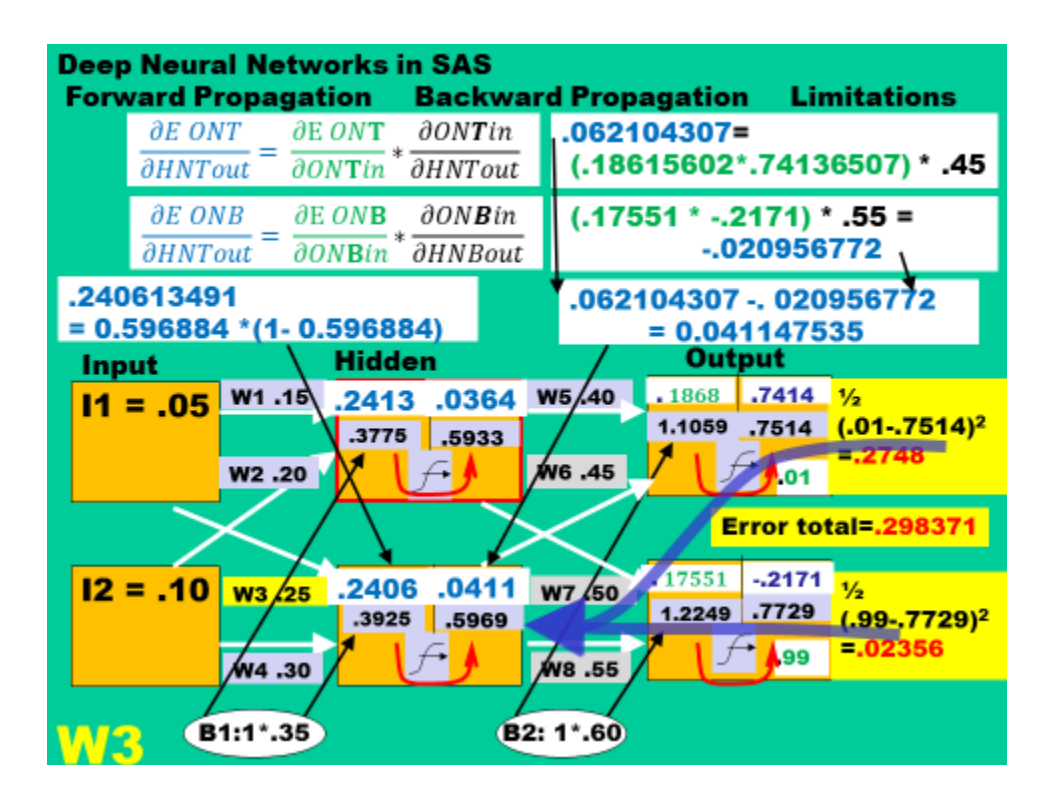

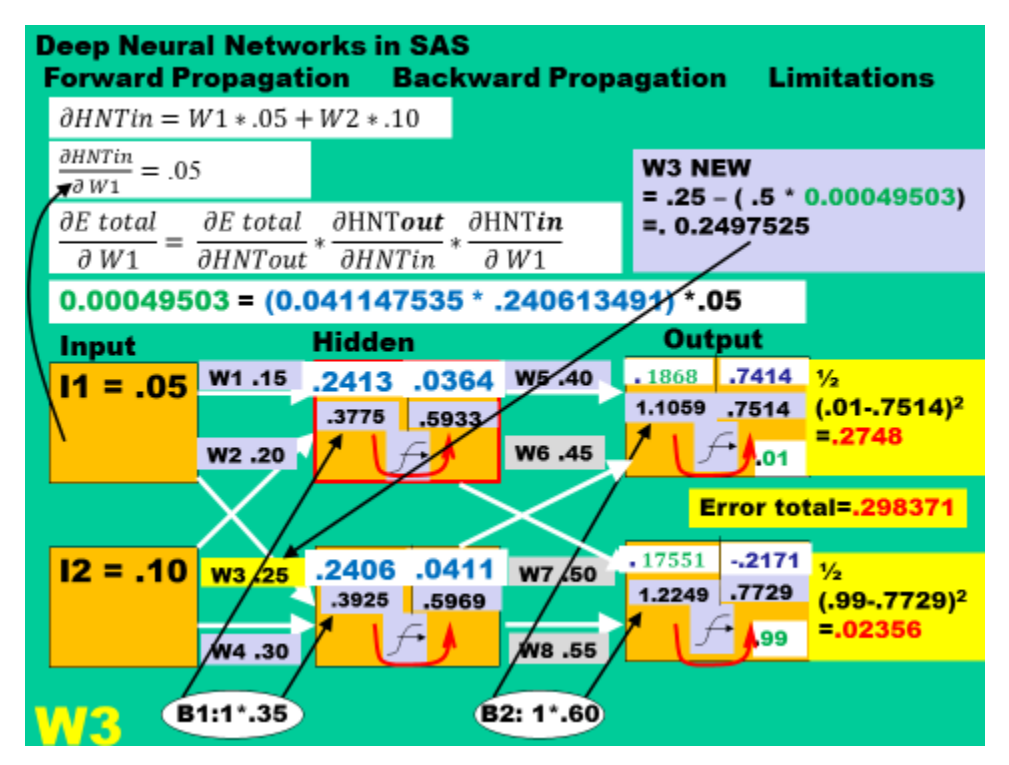

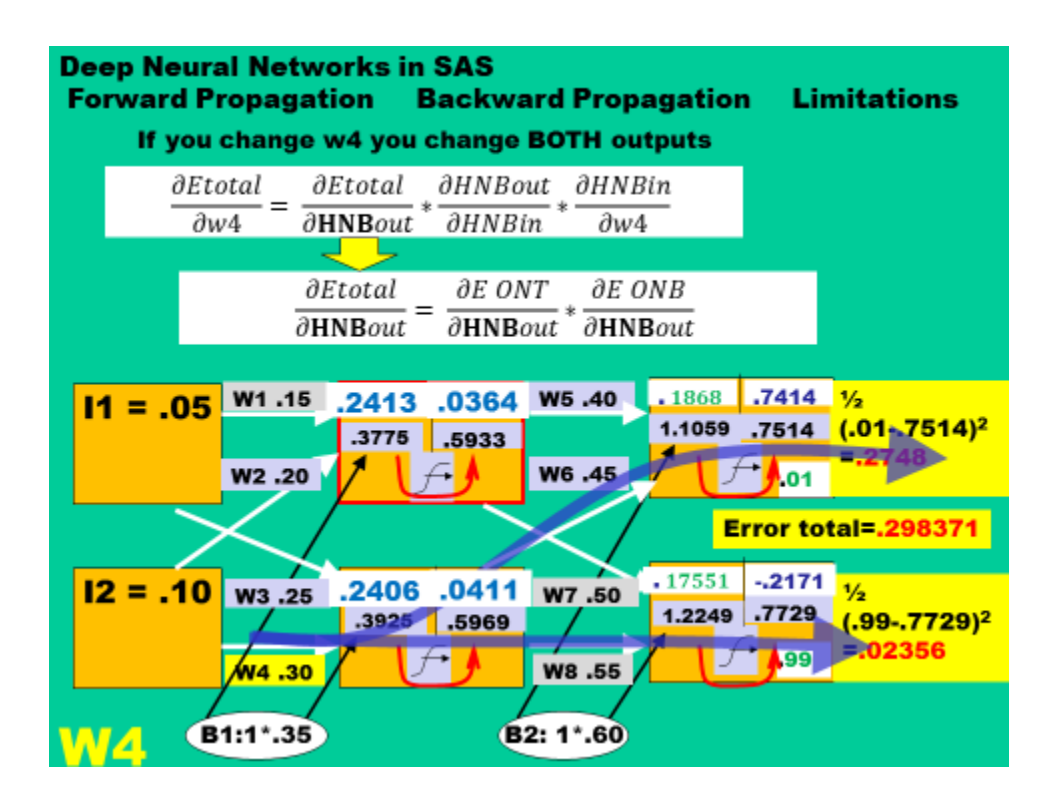

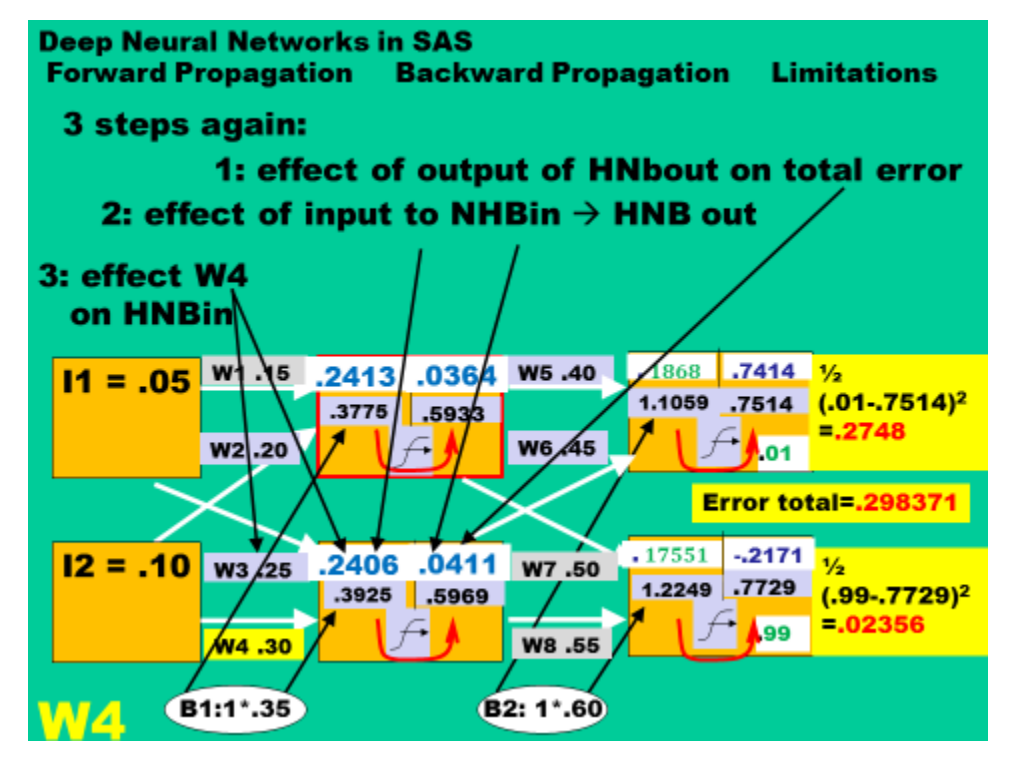

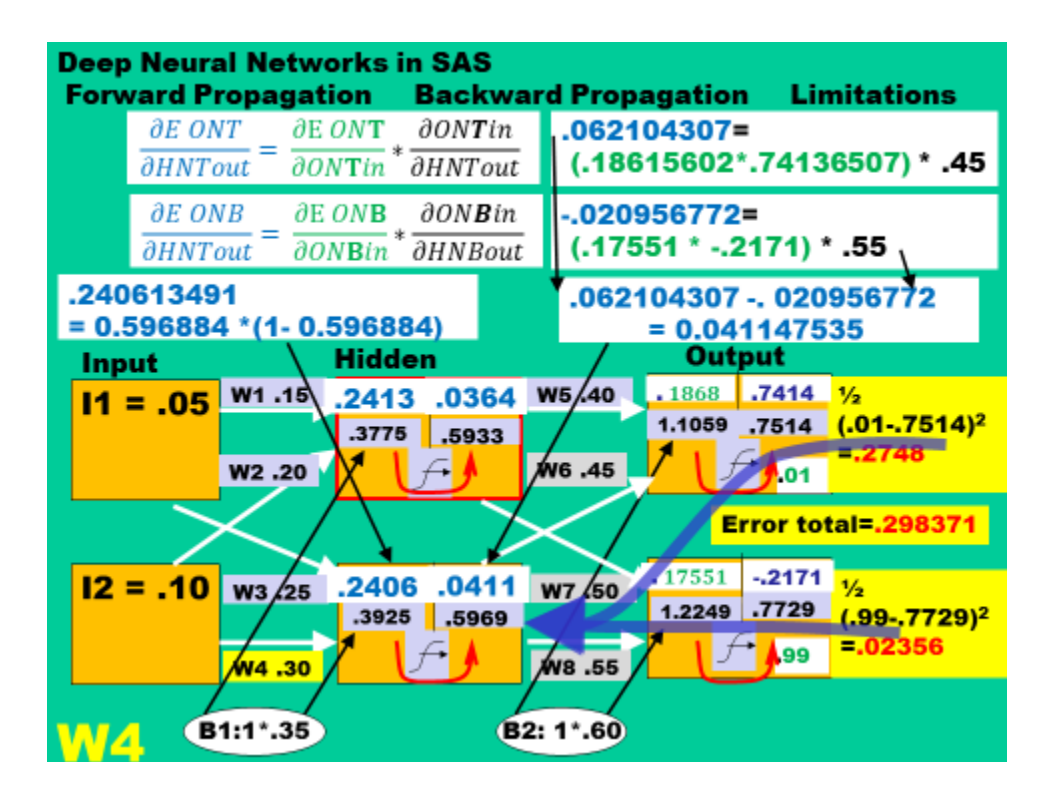

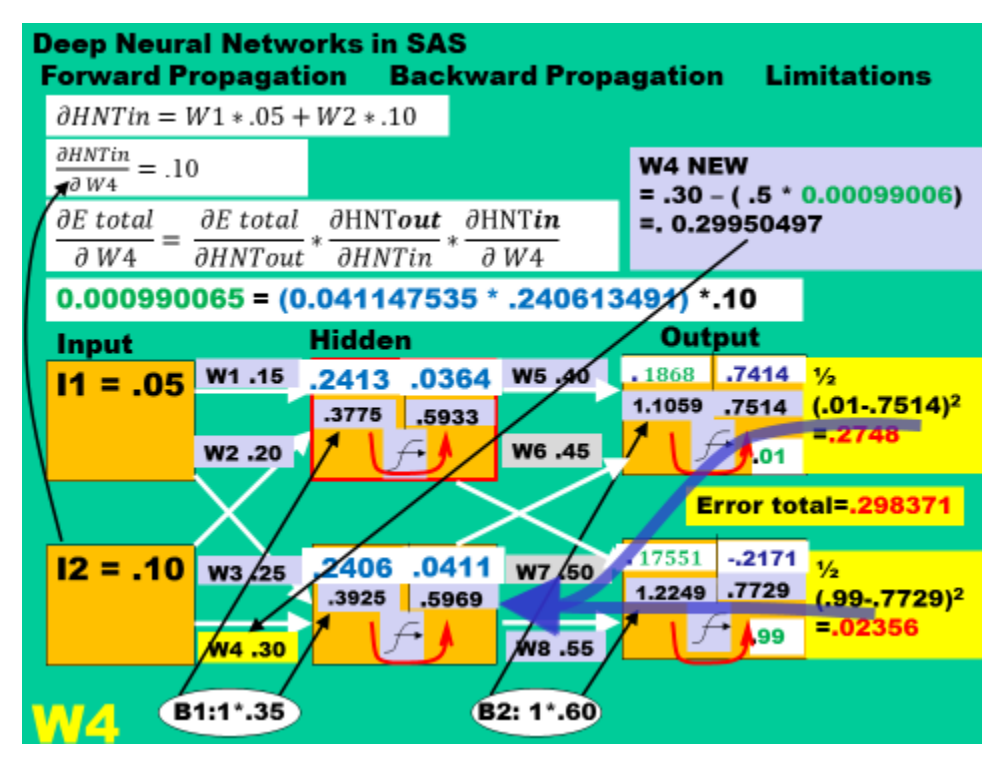